Министерство сельского хозяйства Российской Федерации Брасовский промышленно - экономический техникум - Филиал ФГБОУ ВО «Брянский государственный аграрный университет»

# РАБОЧАЯ ПРОГРАММА ПРОФЕССИОНАЛЬНОГО МОДУЛЯ

# ПМ. 01. ПРОВЕДЕНИЕ ПРОЕКТНО-ИЗЫСКАТЕЛЬСКИХ РАБОТ ДЛЯ ЦЕЛЕЙ ЗЕМЛЕУСТРОЙСТВА И КАДАСТРА

Специальность 21.02.04 Землеустройство

Брянская область, 2022

Рекомендована ЦМК преподавателей и УТВЕРЖДАЮ технических и экономических Зам. директора до учебной работе дисциплин Шведова О.Е.<br>Протокол № 10 от 11.05.2011 Протокол № 1<sup>8</sup> от *41.05.2022*, и 11 »  $2022$ Председатель Егоркина JI.A.

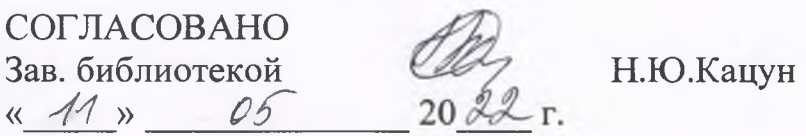

Рабочая программа профессионального модуля разработана на основе Федерального государственного образовательного стандарта по специальностям среднего профессионального образования 21.02.04 **Землеустройство (базовой подготовки),** входящей в укрупненную группу специальностей 21.00.00 Прикладная геология, горное дело, нефтегазовое дело и геодезия.

Организация-разработчик: Брасовский промышленно-экономический техникум Брянской области

СОГЛАСОВАНО:

«Организация» ООО «Брасовоземсервис» Директор Вардая В.О. « -/V ' » *P.jT 202&* «Организация» Территориальный отдел филиада ФГБУ КП Росреестра по Брянской области» Руководитель Свинцов С.В« *У '/ »*  $0.5$ 

**2**

# СОДЕРЖАНИЕ

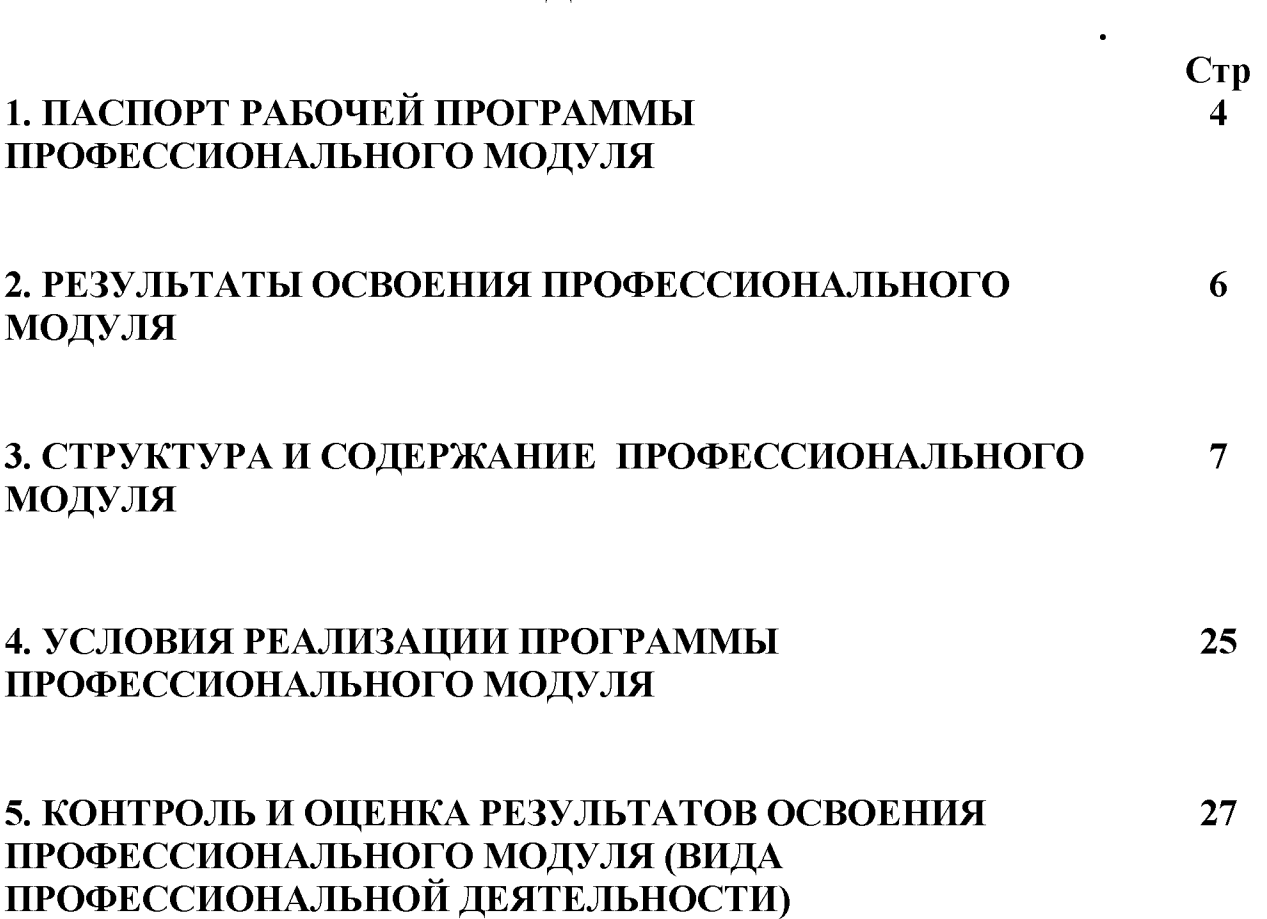

# 1. ПАСПОРТ РАБОЧЕЙ ПРОГРАММЫ ПРОФЕССИОНАЛЬНОГО МОДУЛЯ

# ПРОВЕДЕНИЕ ПРОЕКТНО-ИЗЫСКАТЕЛЬСКИХ РАБОТ ДЛЯ ЦЕЛЕЙ ЗЕМЛЕУСТРОЙСТВА И КАДАСТРА

### 1.1. Область применения программы

Рабочая программа профессионального модуля является частью программы подготовки специалистов среднего звена в соответствии с ФГОС по специальности СПО 21.02.04 Землеустройство, входящей в укрупненную группу специальностей 21.00.00 «Прикладная геология, горное дело, нефтегазовое дело и геодезия» в части освоения основного вида деятельности (ВД) Проведение проектно-изыскательских работ для целей землеустройства и кадастра и соответствующих профессиональных компетенций (ПК):

ПК 1.1. Выполнять полевые геодезические работы на производственном участке.

ПК. 1.2. Обрабатывать результаты полевых измерений.

ПК.1.3. Составлять и оформлять планово-картографические материалы.

ПК.1.4. Проводить геодезические работы при съемке больших территорий.

ПК.1.5. Подготавливать материалы аэро- и космических съемок для использования при проведении изыскательских и землеустроительных работ.

# 1.2. Цели и задачи модуля – требования к результатам освоения модуля

С целью овладения указанным видом профессиональной деятельности и соответствующими профессиональными компетенциями обучающийся в ходе освоения профессионального модуля должен:

### иметь практический опыт:

- выполнения полевых геодезических работ на производственном участке;

- обработки результатов полевых измерений;

- составления и оформления планово-картографических материалов;

- проведения геодезических работ при съемке больших территорий;

- подготовки материалов аэро- и космических съемок для использования при проведении изыскательских и землеустроительных работ;

# уметь:

- выполнять рекогносцировку местности;

- создавать съемочное обоснование;

- производить привязку к опорным геодезическим пунктам;

- рассчитывать координаты опорных точек;

- производить горизонтальную и вертикальную съемку местности различными способами;

- осуществлять контроль производства геодезических работ;

- составлять и оформлять планово-картографические материалы;

- использовать топографическую основу для создания проектов построения опорных сетей, составлять схемы аналитических сетей;

- производить измерения повышенной точности: углов, расстояний, превышений с использованием современных технологий;

-производить уравновешивание, вычисление координат и высот точек аналитической сети;

- оценивать возможность использования материалов аэро- и космических съемок;

- составлять накидной монтаж, оценивать фотографическое и фотограмметрическое качества материалов аэрофотосъемки;

- производить привязку и дешифрирование аэрофотоснимков;

- пользоваться фотограмметрическими приборами;

- изготавливать фотосхемы и фотопланы;

- определять состав и содержание топографической цифровой модели местности, использовать пакеты прикладных программ для решения геодезических задач;

#### знать:

- сущность, цели и производство различных видов изысканий;

- способы производства наземных горизонтальных, вертикальных, топографических съемок;

- порядок камеральной обработки материалов полевых измерений; способы изображения на планах контуров, объектов и рельефа местности;

- организацию геодезических работ при съемке больших территорий;

- назначение и способы построения опорных сетей;

- технологии геодезических работ и современные геодезические приборы;

- технологии использования материалов аэро- и космических съемок в изысканиях сельскохозяйственного назначения;

- свойства аэрофотоснимка и методы его привязки;

- технологию дешифрирования аэрофотоснимка;

- способы изготовления фотосхем и фотопланов;

- автоматизацию геодезических работ;

- основные принципы, методы и свойства информационных и телекоммуникационных технологий;

- прикладное программное обеспечение и информационные ресурсы при проведении полевых и камеральных геодезических работ.

1.3. Количество часов на освоение рабочей программы профессионального модуля:

всего  $-1206$  часов, в том числе:

максимальной учебной нагрузки обучающегося - 774 часов, включая:

обязательной аудиторной учебной нагрузки обучающегося - 516 часов; самостоятельной работы обучающегося - 258 часов;

учебной и производственной практики -432 часов;

# 2. РЕЗУЛЬТАТЫ ОСВОЕНИЯ ПРОФЕССИОНАЛЬНОГО МОДУЛЯ

Результатом освоения программы профессионального модуля является овладение обучающимися видом деятельности (ВД) Проведение проектноизыскательских работ для целей землеустройства и кадастра, в том числе профессиональными (ПК) и общими (ОК) компетенциями:

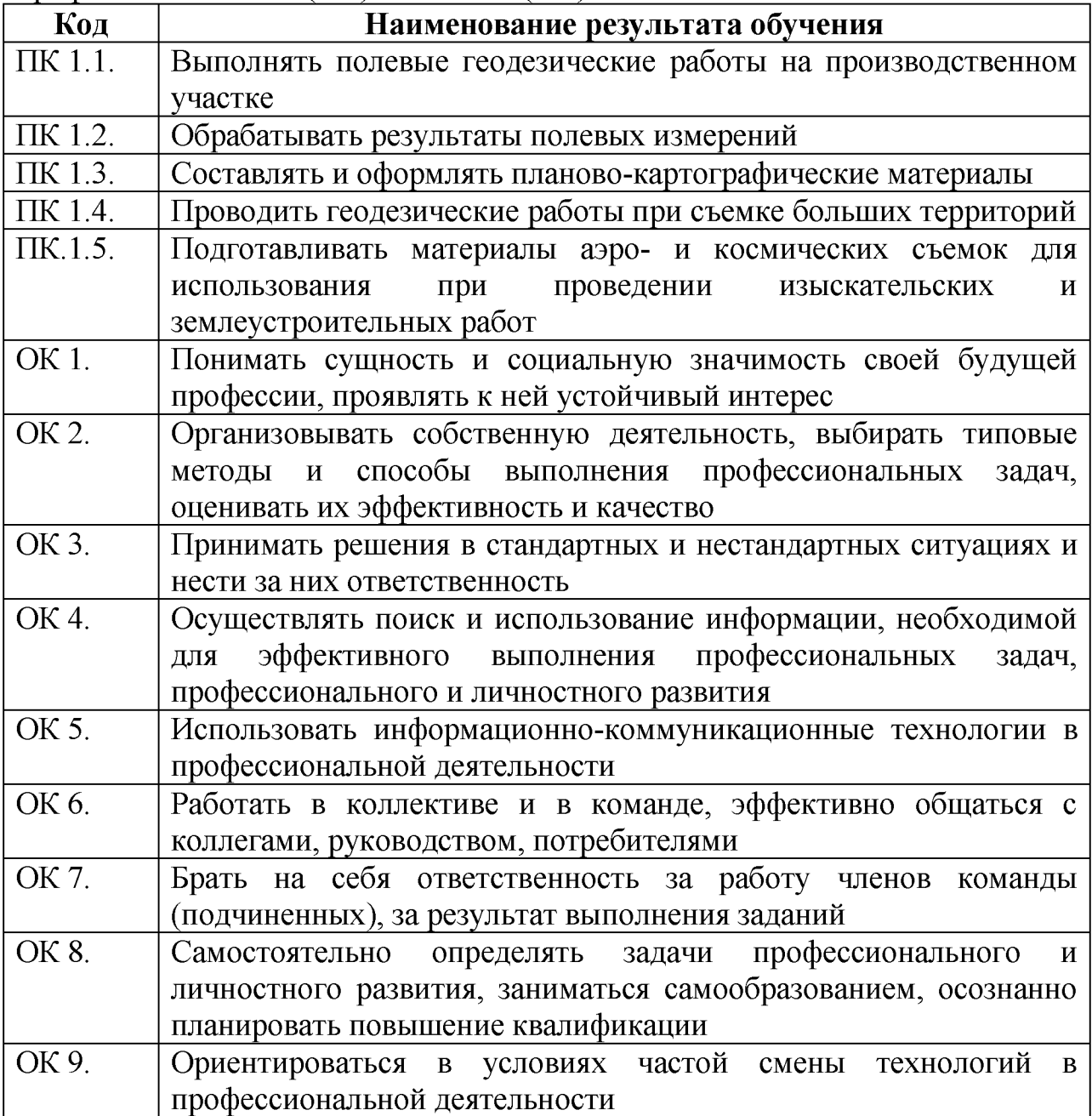

#### 3. СТРУКТУРА И СОДЕРЖАНИЕ ПРОФЕССИОНАЛЬНОГО МОДУЛЯ Проведение проектно - изыскательских работ для целей землеустройства и кадастра

#### 3.1. Тематический план профессионального модуля

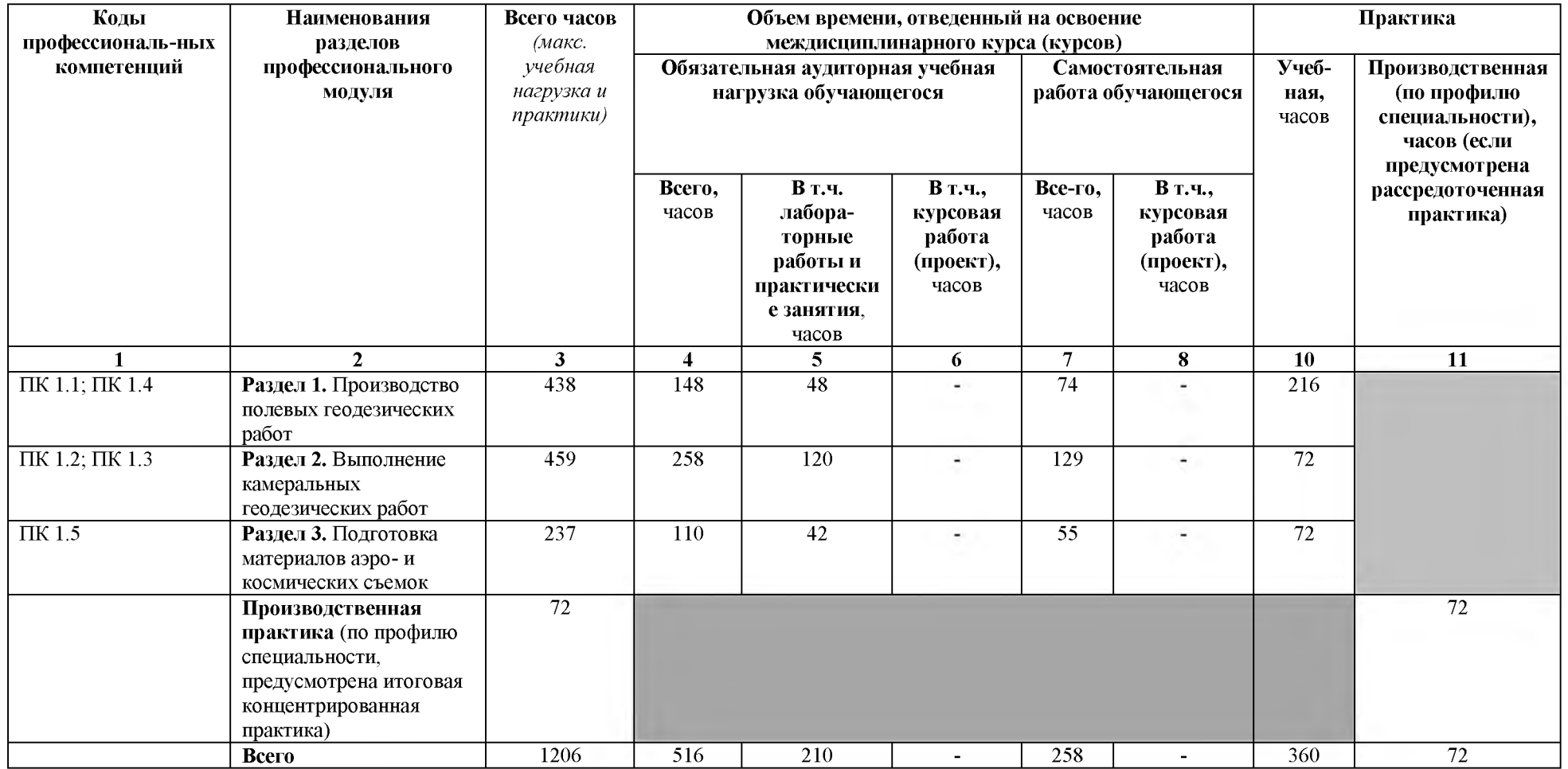

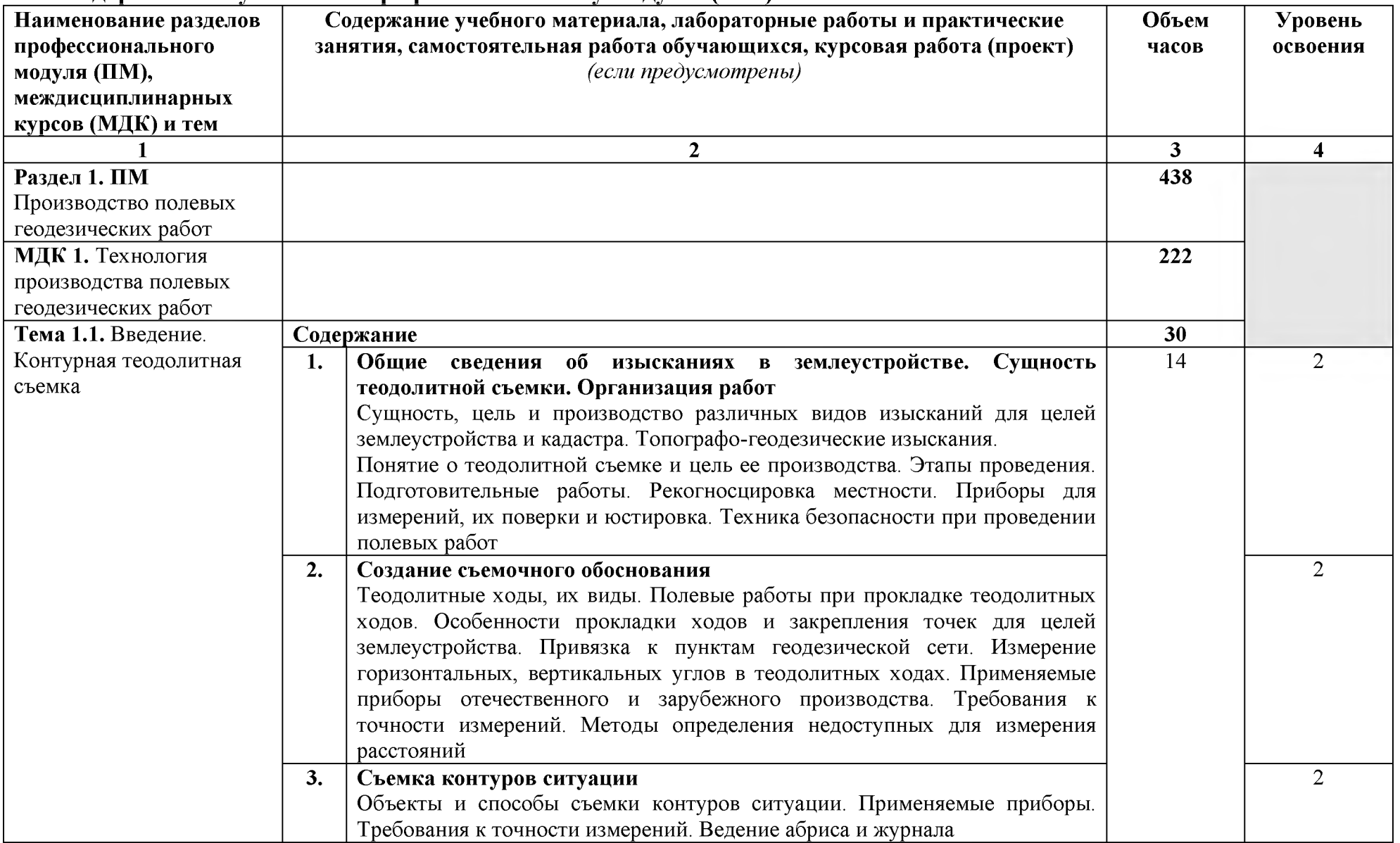

# 3.2. Содержание обучения по профессиональному модулю (ПМ)

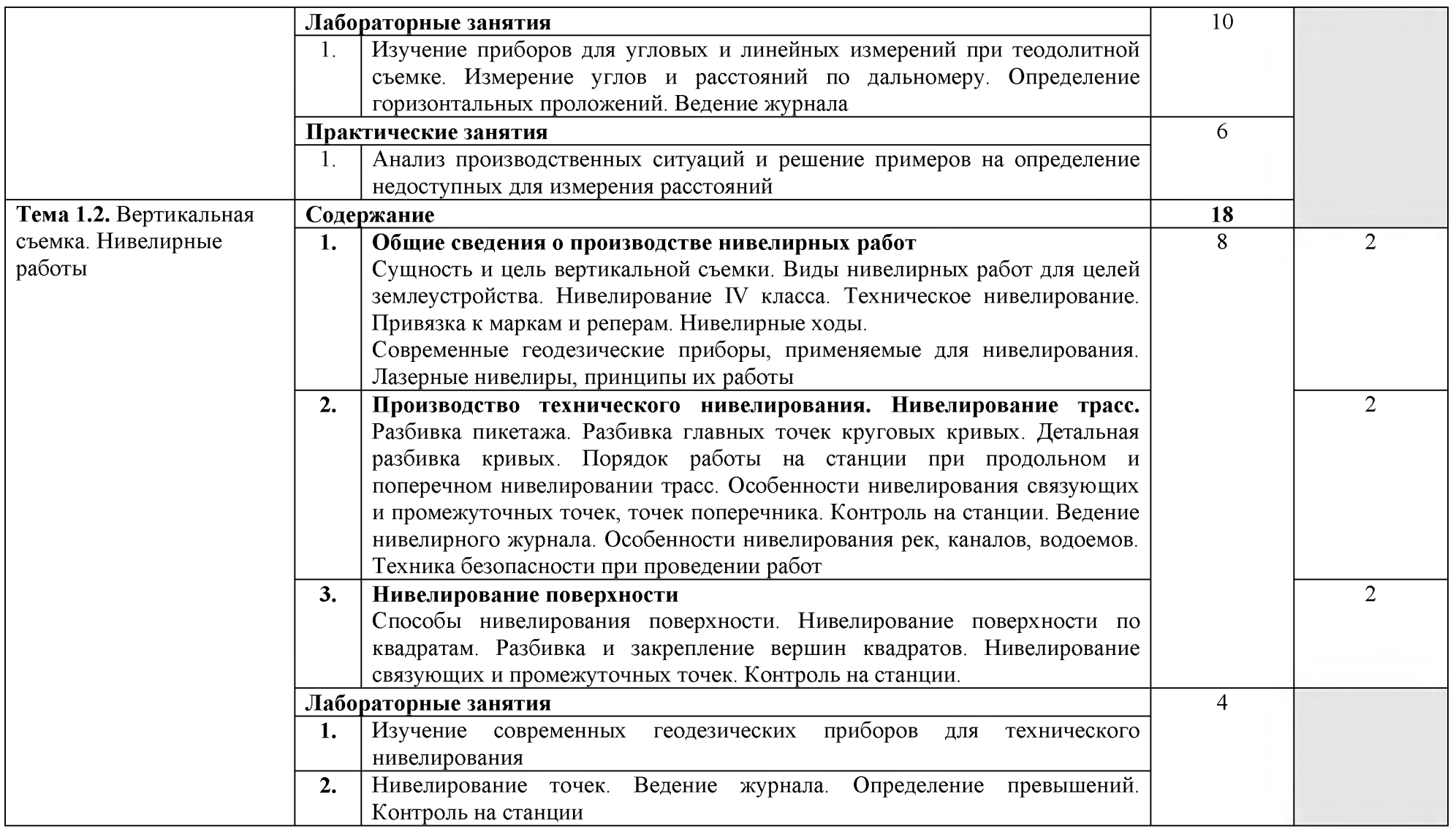

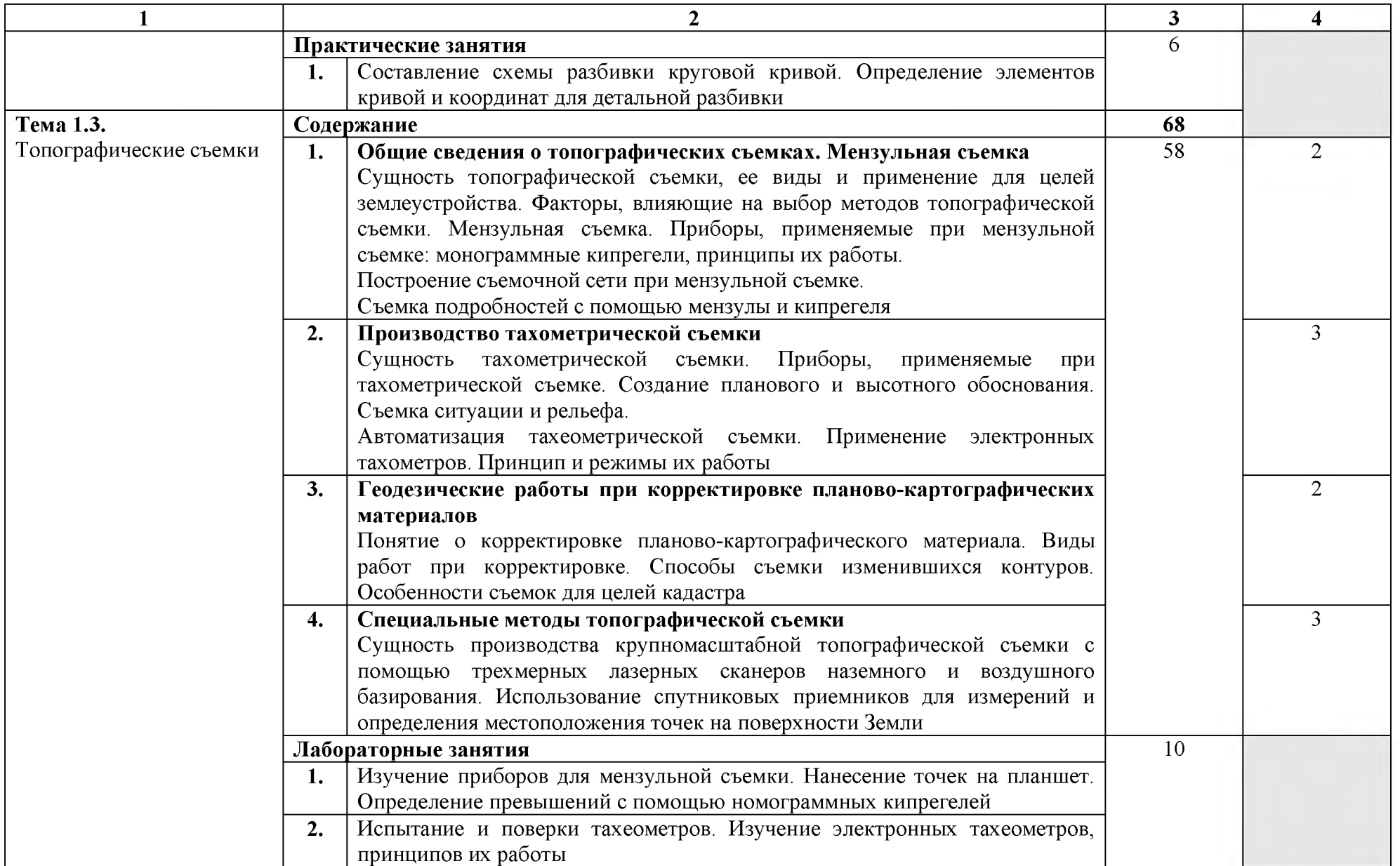

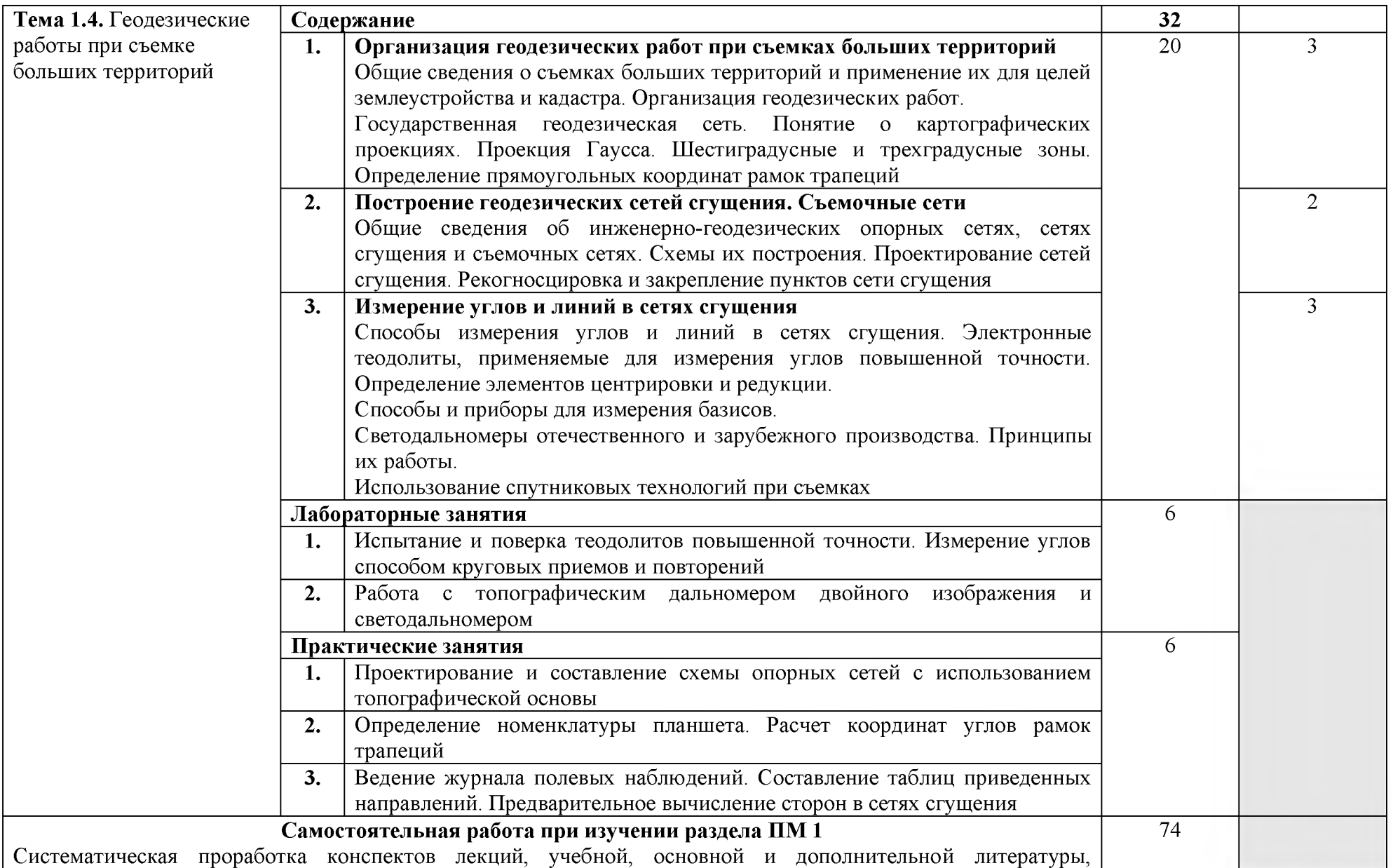

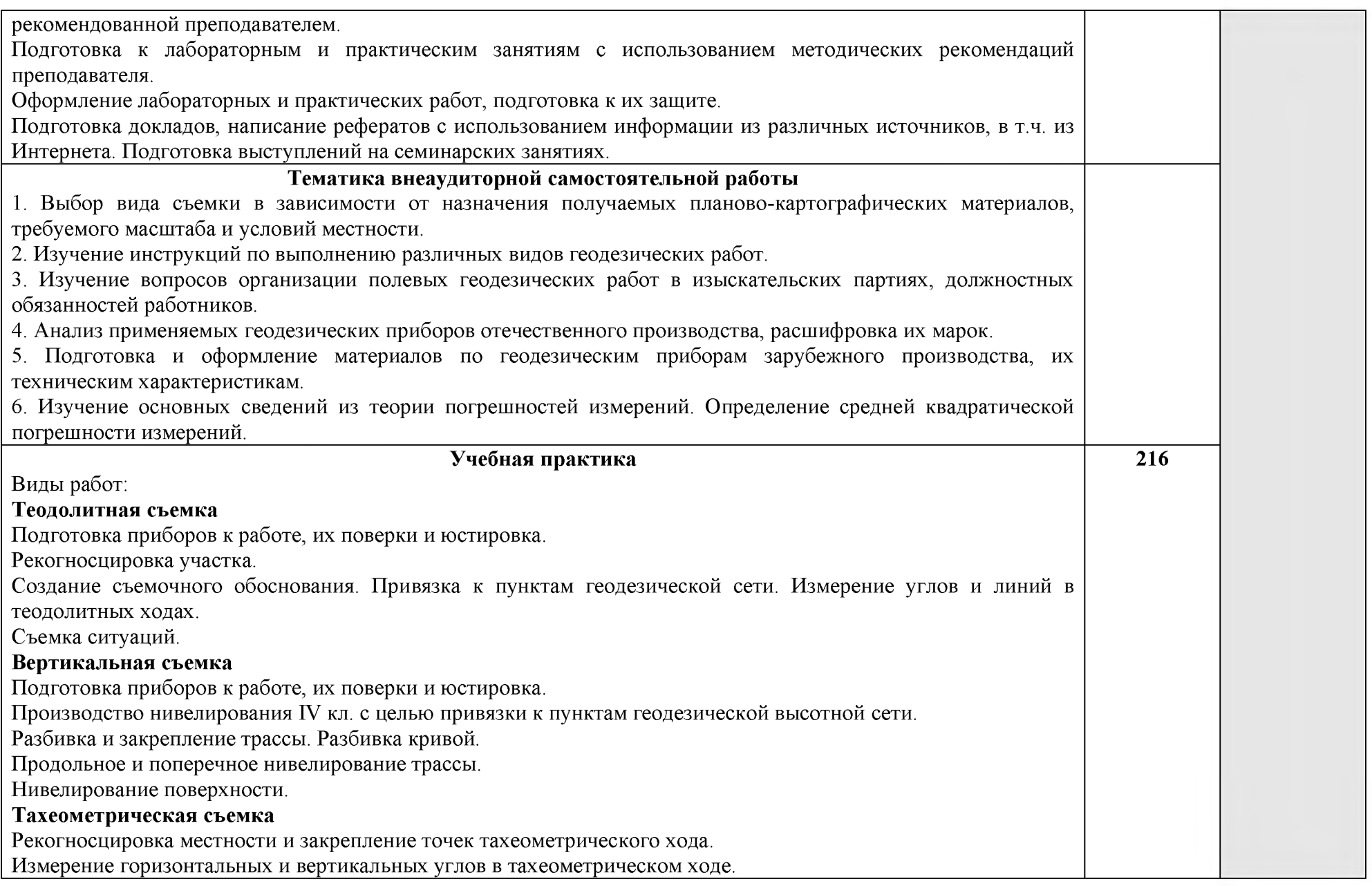

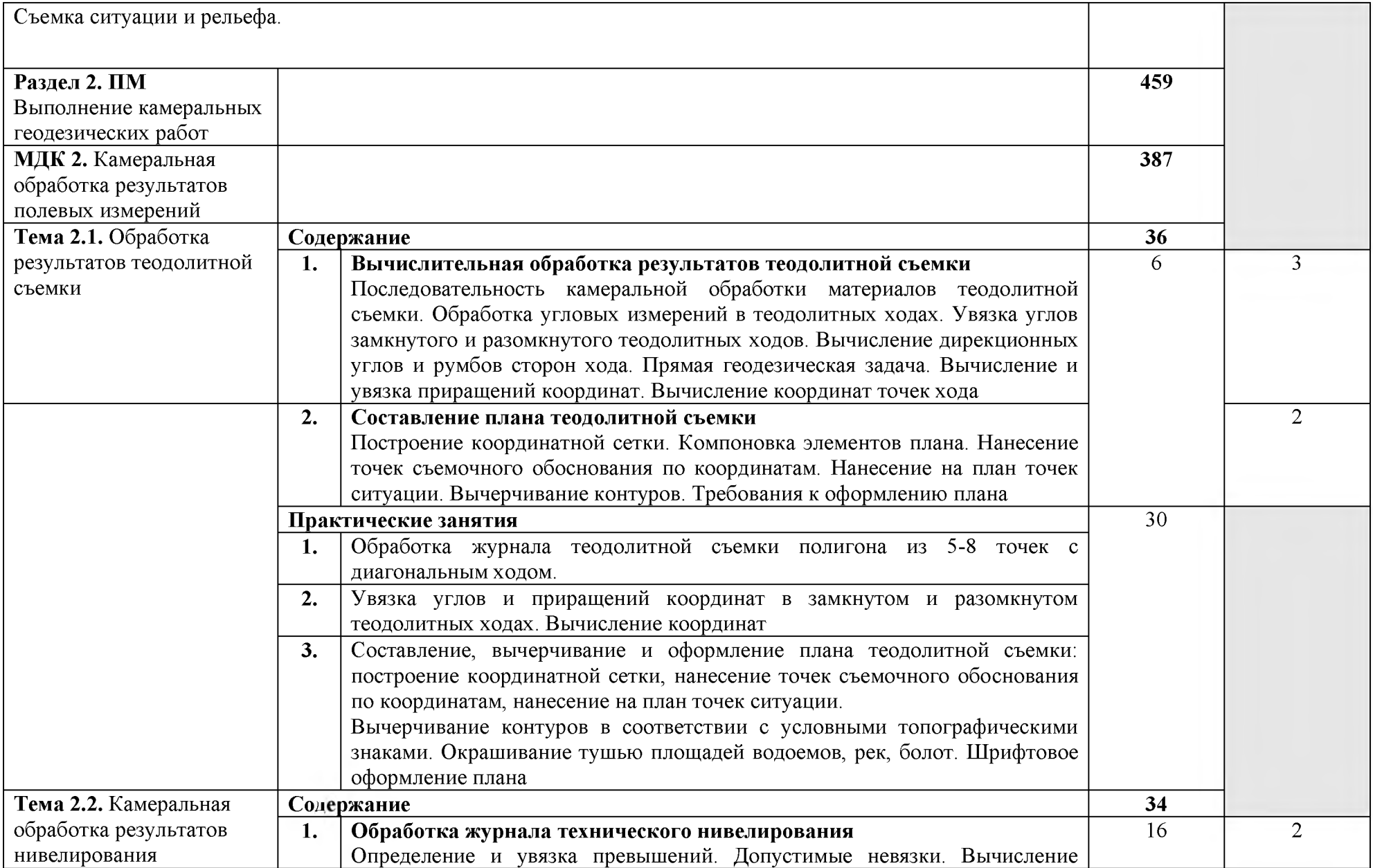

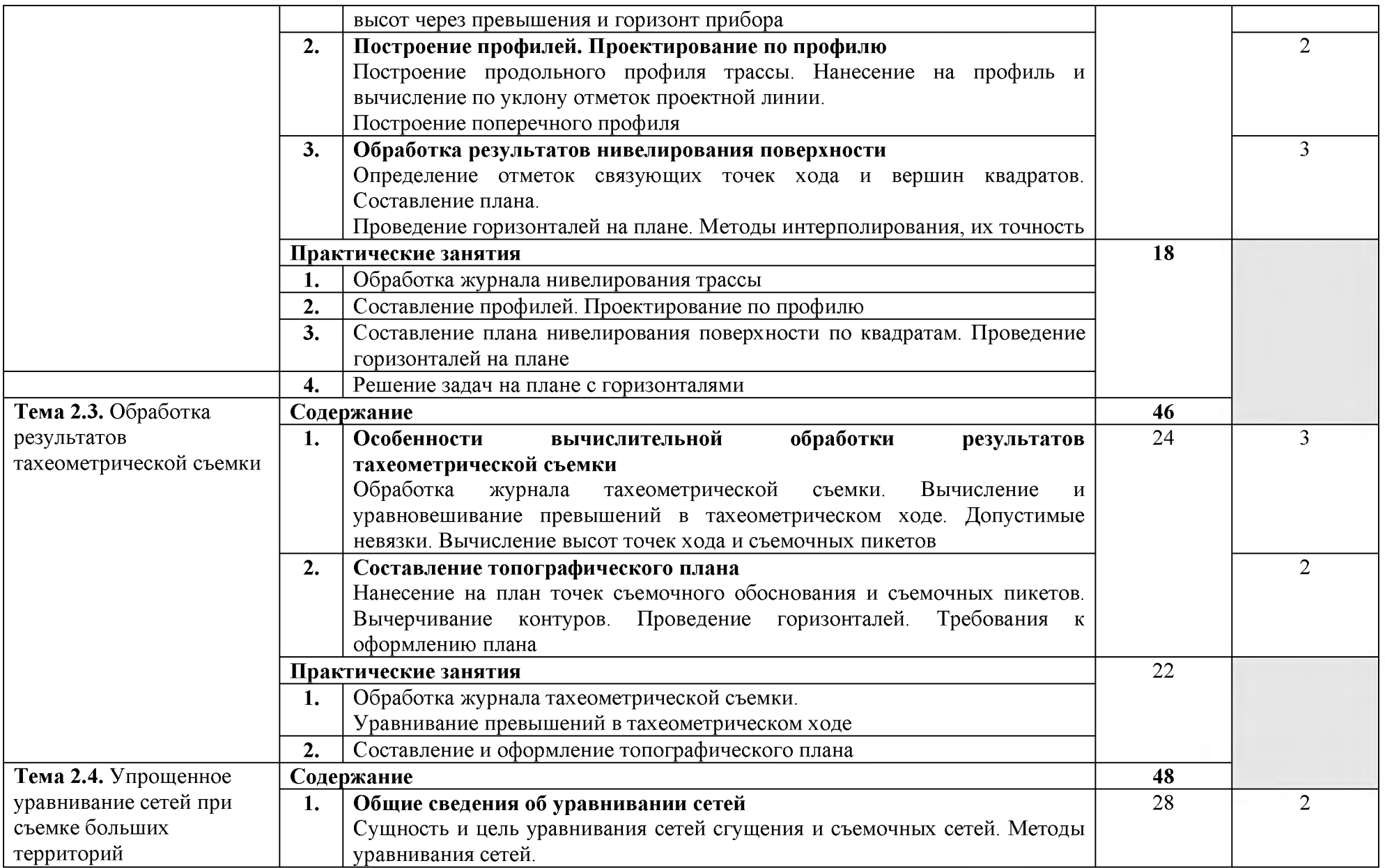

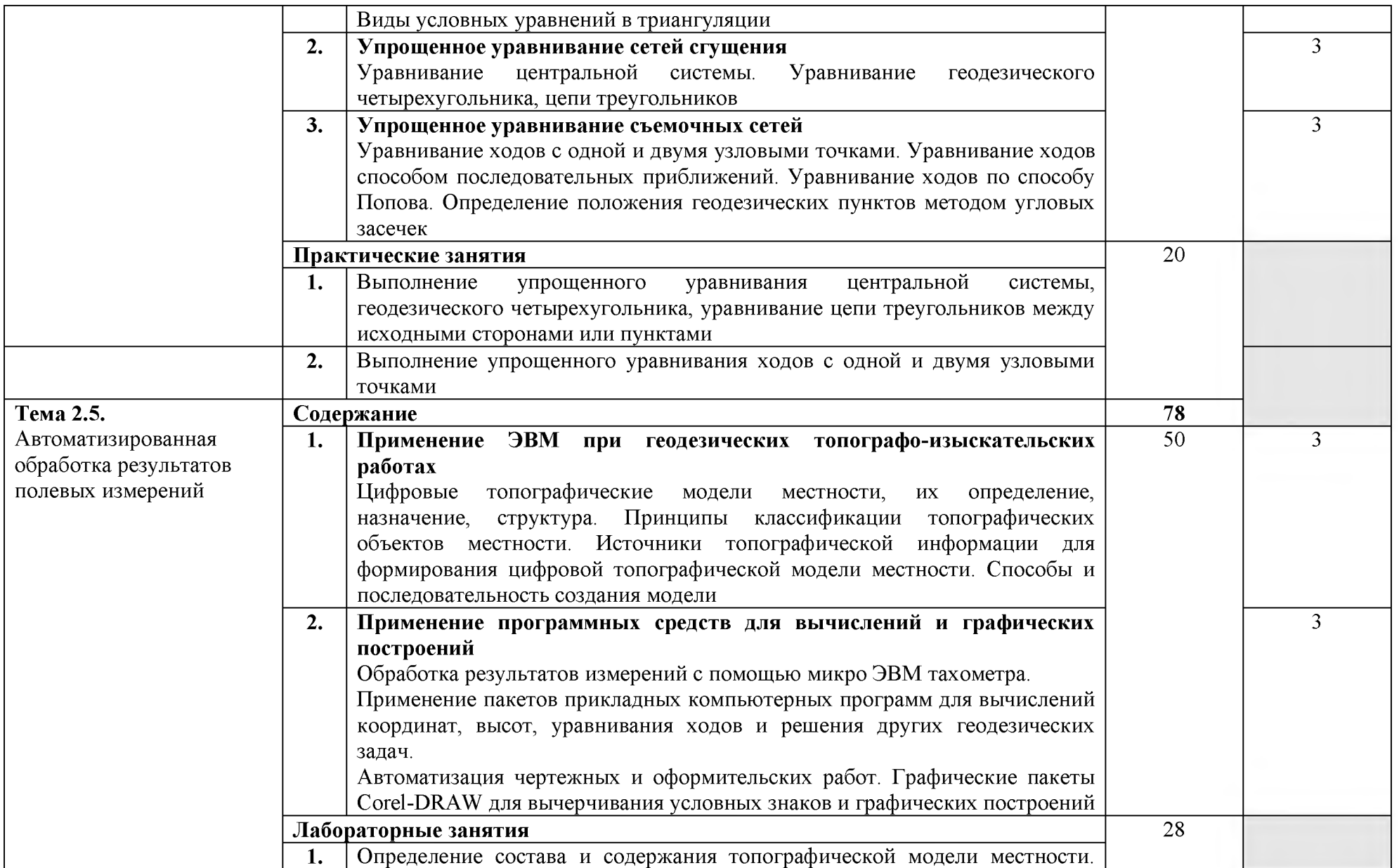

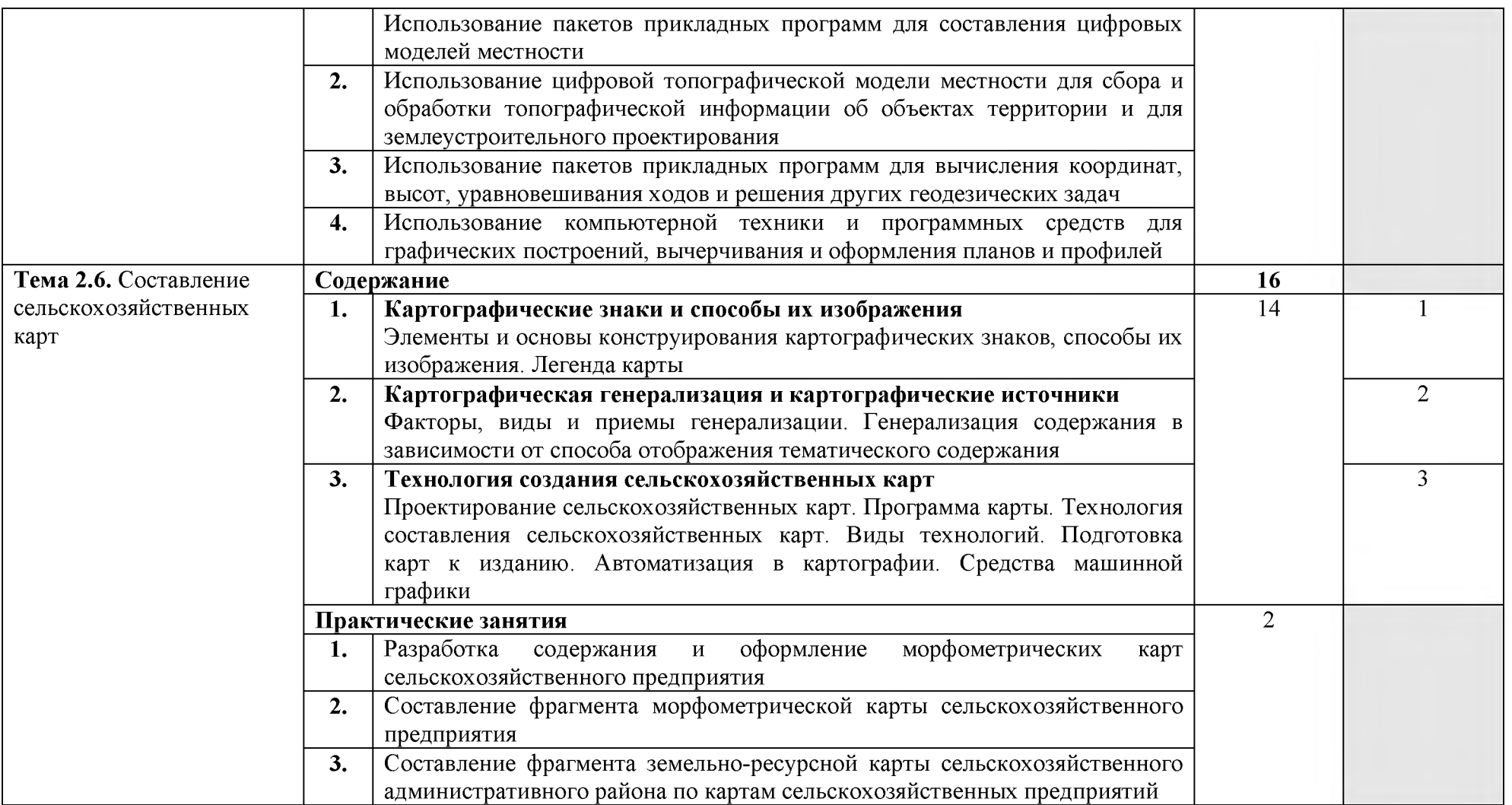

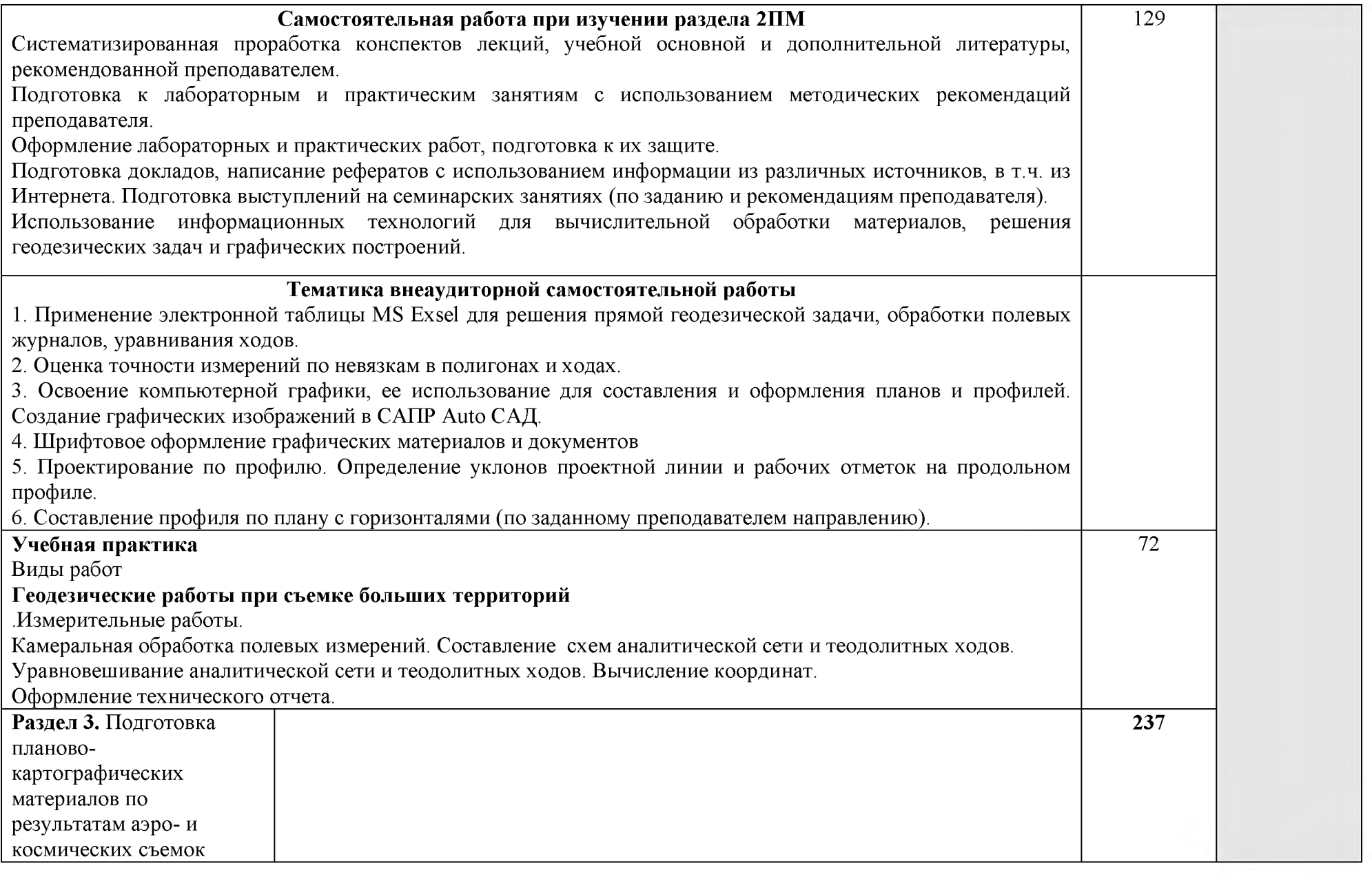

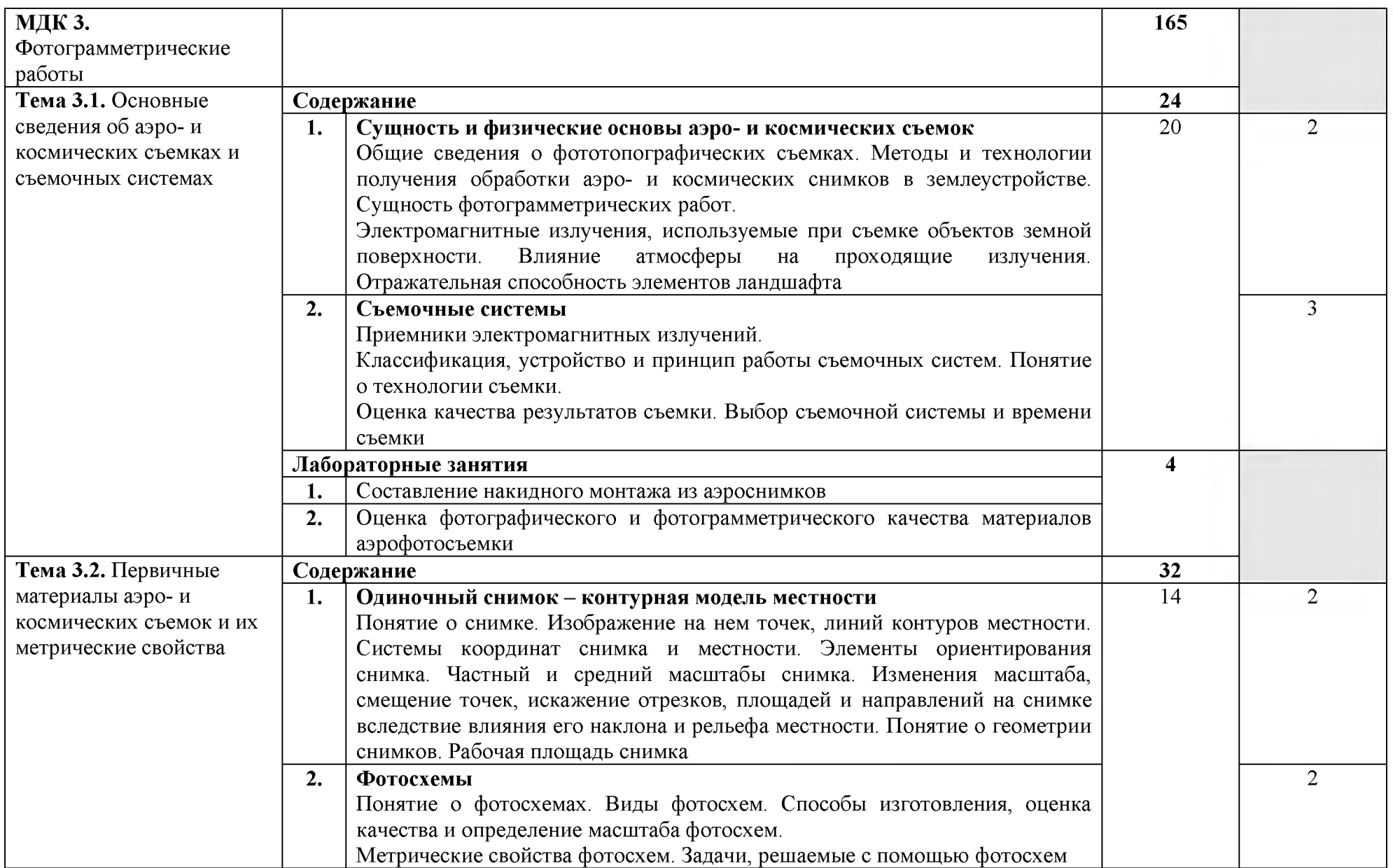

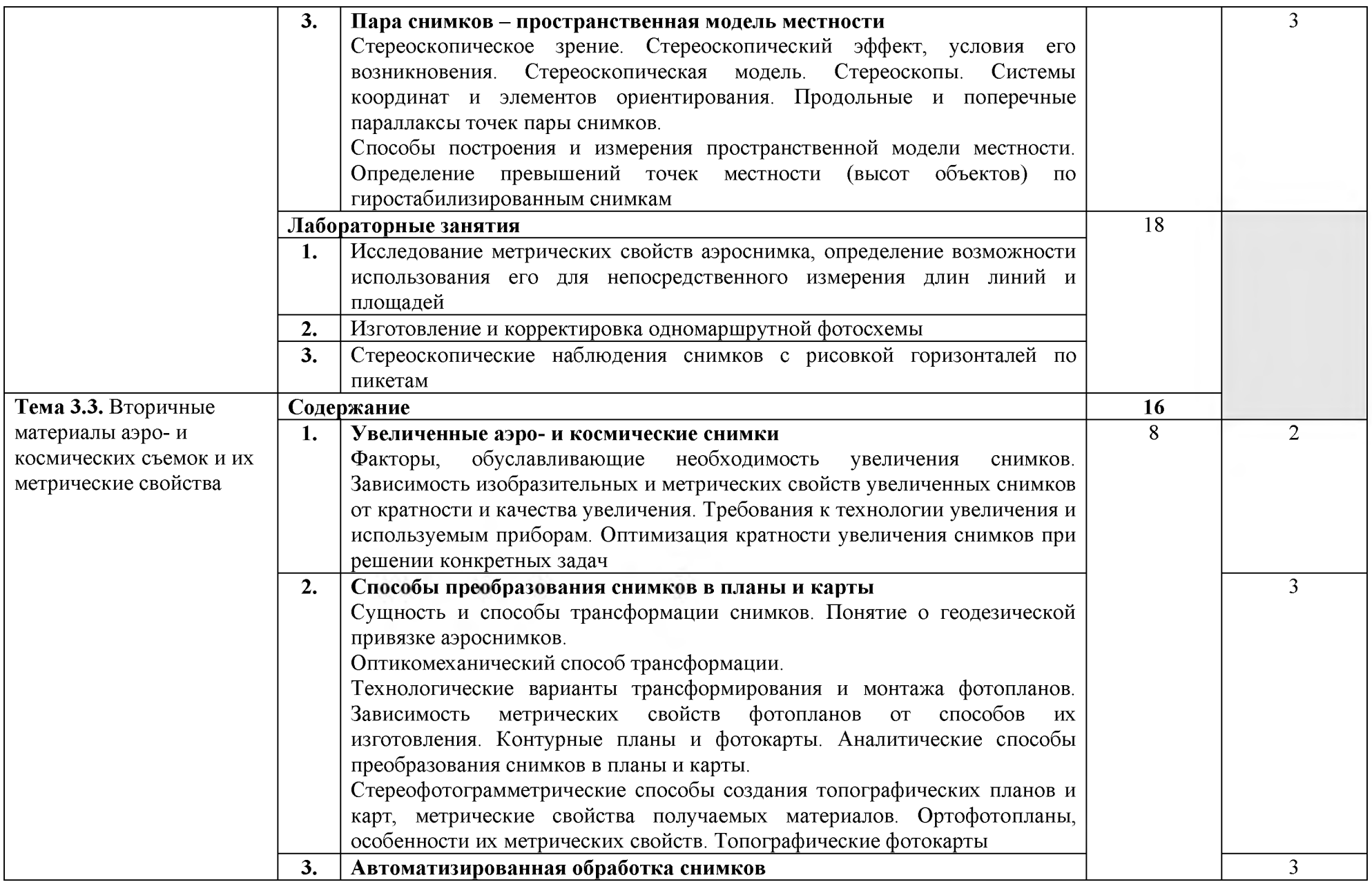

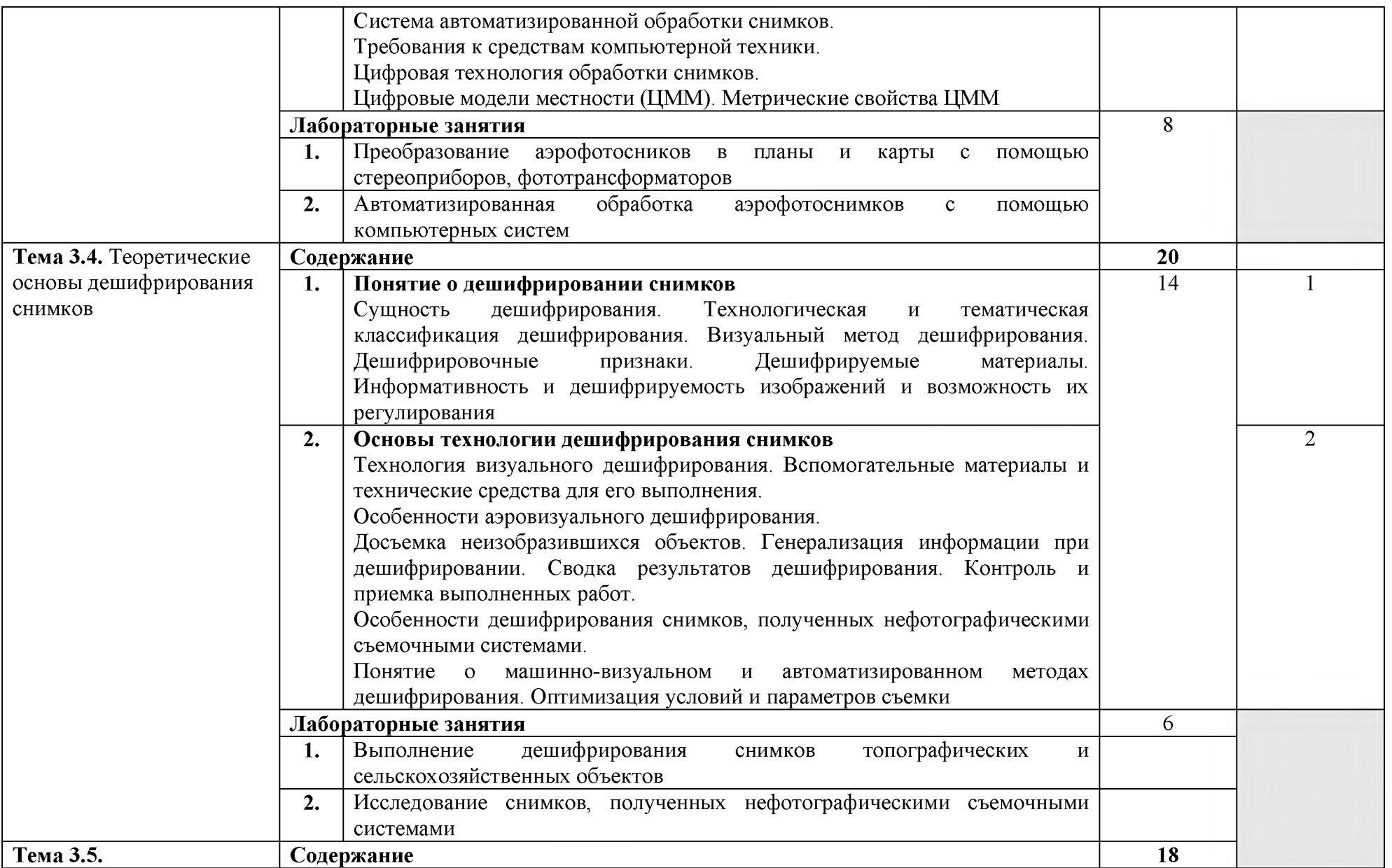

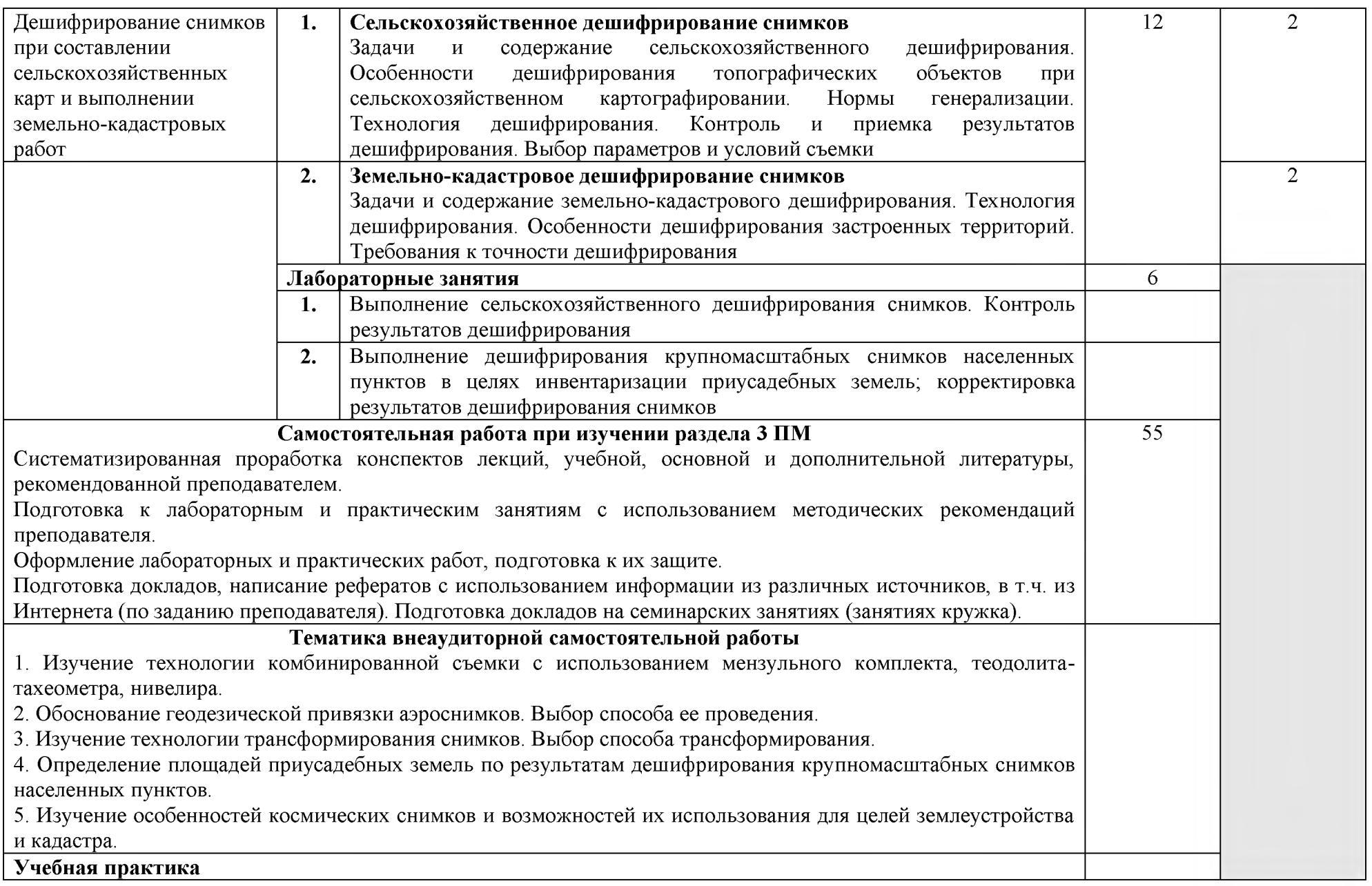

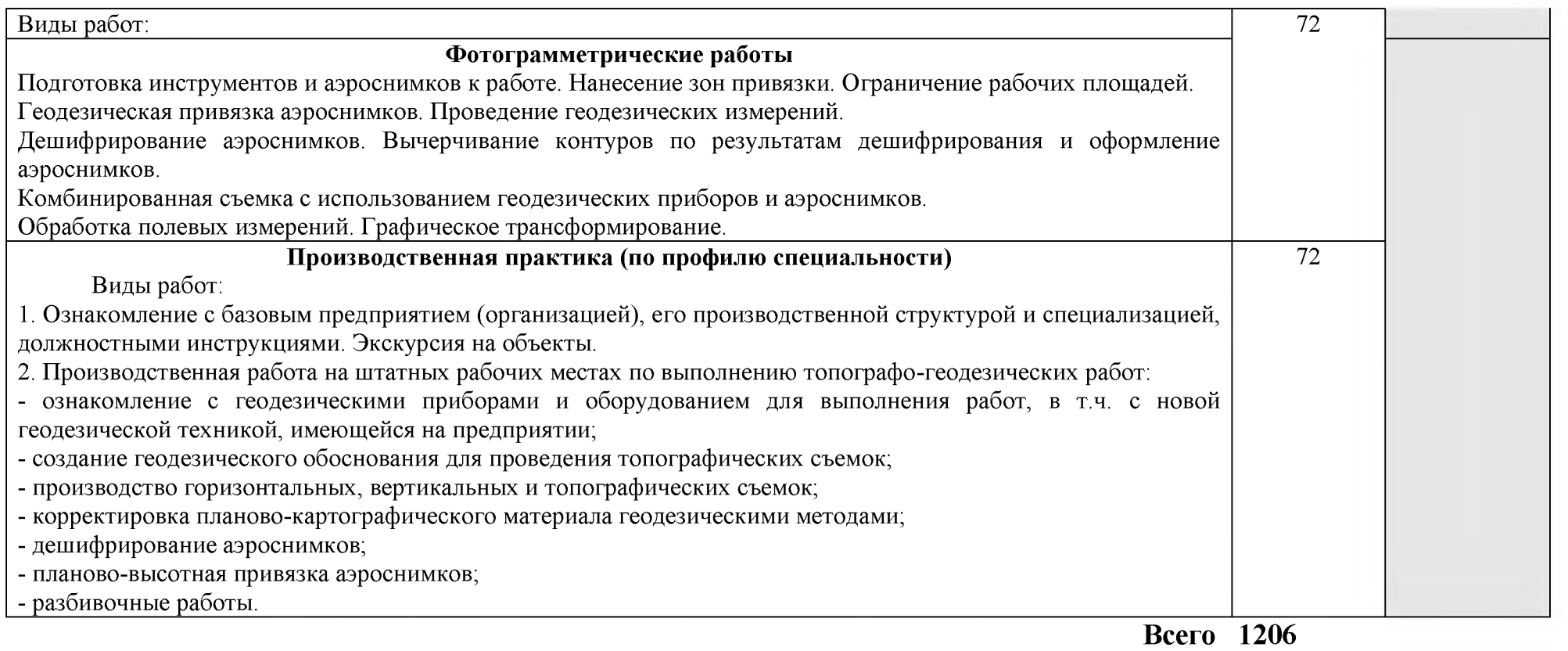

# 4. УСЛОВИЯ РЕАЛИЗАЦИИ ПРОГРАММЫ ПРОФЕССИОНАЛЬНОГО МОДУЛЯ

# 4.1. Требования к минимальному материально-техническому обеспечению

Реализация программы модуля предполагает наличие кабинета: «Проектно-изыскательских работ землеустройства», лаборатории «Автоматизированной обработки землеустроительной информации», а также учебного полигона

Оборудование кабинета «Проектно-изыскательских работ землеустройства»:

Теодолит 4Т30П, штативы, электронные теодолиты DGT2, DGT10, тахеометр TCR 805, нивелиры Н3, Н10, мензульный комплект с номограммным кипрегелем КН : рейка, вилка, буссоль; штриховые и шкаловые ленты, лазерные рулетки, дальномеры топографические, лазерные, светодальномер, вехи с отражателями CST, нивелирные рейки, геодезические транспортиры, линейки Дробышева, масштабная линейка, эккер, эклиметр, электронные планиметры PLANIX 5, PLANIX 7;

Инструкции по выполнению геодезических работ, бланки журналов для полевых измерений и ведомости для камеральных и вычислительных работ; аэрофотоаппарат, аэрофотоснимки различных масштабов, образцы фотосхем и фотопланов.

Фотограмметрические приборы: стереоскопы, фототрансформатор, стереометр, бланки журналов для полевых измерений и ведомости для камеральных и вычислительных работ

Комплект учебно-методической документации

Инструкции по выполнению фотограмметрических работ

Оборудование лаборатории и рабочих мест лаборатории

«Автоматизированной обработки землеустроительной информации»:

Столы и стулья для обучающихся; рабочее место (стол и стул) преподавателя, инструкции по выполнению практических работ и задания к ним, комплект учебно - методической документации по дисциплине, компьютер, коммутатор,проектор мультимедиа, экран рулонный.

Лицензионное программное обеспечение:Windows 10 Pro x64, MS Office 2010 St, AutoCAD 2010, Компас 3D, КРЕДО (геодезия, землеустройство и кадастры), КонсультантПлюс, 1С: Предприятие 8 Комплект для обучения.

Реализация программы модуля предполагает обязательную учебную и производственную практики.

# 4.2. Информационное обеспечение обучения

Перечень рекомендуемых учебных изданий, Интернет-ресурсов, дополнительной литературы

Основные источники:

1. Грудкина, А. А. Практикум по геодезии : учебное пособие / А. А. Грудкина. — Томск : ТГАСУ, 2020. — 80 с. — ISBN 978-5-93057-931-4. — Текст : электронный // Лань : электронно-библиотечная система. — URL: <https://e.lanbook.com/book/170458>

2.Филимонова, Е.В. Информатика и информационные технологии в профессиональной деятельности : учебник / Филимонова Е.В. — Москва : Юстиция, 2021. — 213 с. — ISBN 978-5-406-08194-5. — URL: <https://book.ru/book/939367>

3. Дьяков, Б. Н. Геодезия : учебник для вузов / Б. Н. Дьяков. — 3-е изд., испр. — Санкт-Петербург : Лань, 2022. — 416 с. — ISBN 978-5-8114-9235-0. — Текст : электронный // Лань : электронно-библиотечная система. — URL: <https://e.lanbook.com/book/189342>

4. Основы картографии : учебное пособие / составители С. С. Рацеи [и др.]. — Тюмень : ГАУ Северного Зауралья, 2021. — 195 с. — Текст : электронный // Лань : электронно-библиотечная система. — URL: <https://e.lanbook.com/book/190123>

5. Соловьев, А. Н. Фотограмметрия и дистанционное зондирование земли : учебное пособие / А. Н. Соловьев. — Санкт-Петербург : СПбГЛТУ, 2021. — 84 с. — ISBN 978-5-9239-1256-2. — Текст : электронный // Лань : электронно-библиотечная система. — URL: <https://e.lanbook.com/book/191118>

Дополнительные источники:

- 1. Жур. Землеустройство, кадастр и мониторинг земель.
- 2. Жур. Геодезия и картография

Интернет ресурсы:

1. Издательство «Лань» [Электронный ресурс]: электронно библиотечная система/ - электрон. текстовые дан. On-line/ - Режим доступа: [http://e.lanbook.comhttp://www.landscape.edu.ru/edu\\_proqrams\\_4\\_melio](http://e.lanbook.comhttp://www.landscape.edu.ru/edu_proqrams_4_melio) rat.shtml

2. Издательство «IPR BOOK» [Электронный ресурс]: электронно библиотечная система/ - электрон. текстовые дан. On-line/ - Режим доступа:http:// iprbookshop.ru

3. Издательство «Book.ru» [Электронный ресурс]: электронно библиотечная система/ - электрон. текстовые дан. On-line/ - Режим доступа: http: //[www.book.ru/](http://www.book.ru/)

### 4.3. Общие требования к организации образовательного процесса

Занятия проводятся в специализированных лабораториях «Проектноизыскательских работ», «Автоматизированной обработки землеустроительной информации», а также учебном полигоне.

В ходе самостоятельной работы студентов им оказываются консультации и обеспечивается доступ к сети Интернет и возможность пользования геодезическими приборами.

Учебная практика по модулю проводится на учебном полигоне с закрепленными на местности геодезическими пунктами.

Производственная практика проводится в организациях и предприятиях, направление деятельности которых соответствует профилю подготовки обучающихся по данному модулю и специальности «Землеустройство».

Освоению данного модуля должно предшествовать изучение общепрофессиональной дисциплины «Основы геодезии и картографии»

# 4.4. Кадровое обеспечение образовательного процесса

Требования к квалификации педагогических (инженернопедагогических) кадров, обеспечивающих обучение по междисциплинарному курсу (курсам): наличие высшего профессионального образования, соответствующего профилю модуля «Проведения проектно-изыскательских работ для целей землеустройства и кадастра» и специальности «Землеустройство», опыта работы и прохождение стажировки в профильных организациях и предприятиях.

Требования к квалификации педагогических кадров, осуществляющих руководство практикой

Инженерно-педагогический состав: дипломированные специалисты преподаватели междисциплинарных курсов, а также преподаватели общепрофессиональной дисциплины «Основы геодезии и картографии», имеющие опыт работы и прошедших стажировку в профильных организациях и предприятиях.

# 5. КОНТРОЛЬ И ОЦЕНКА РЕЗУЛЬТАТОВ ОСВОЕНИЯ ПРОФЕССИОНАЛЬНОГО МОДУЛЯ (ВИДА ДЕЯТЕЛЬНОСТИ)

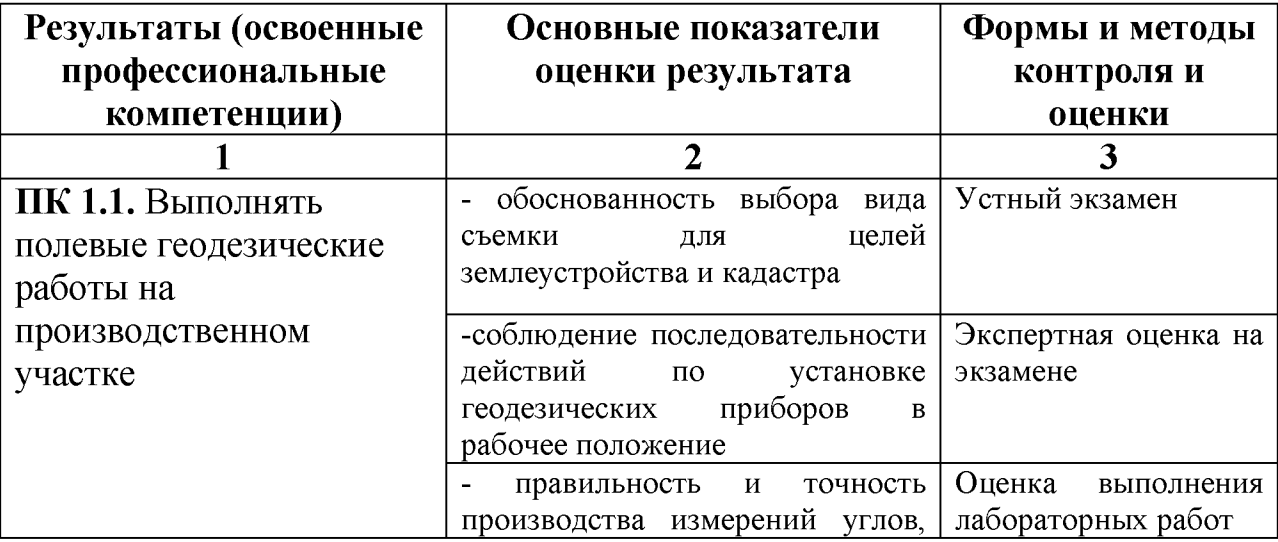

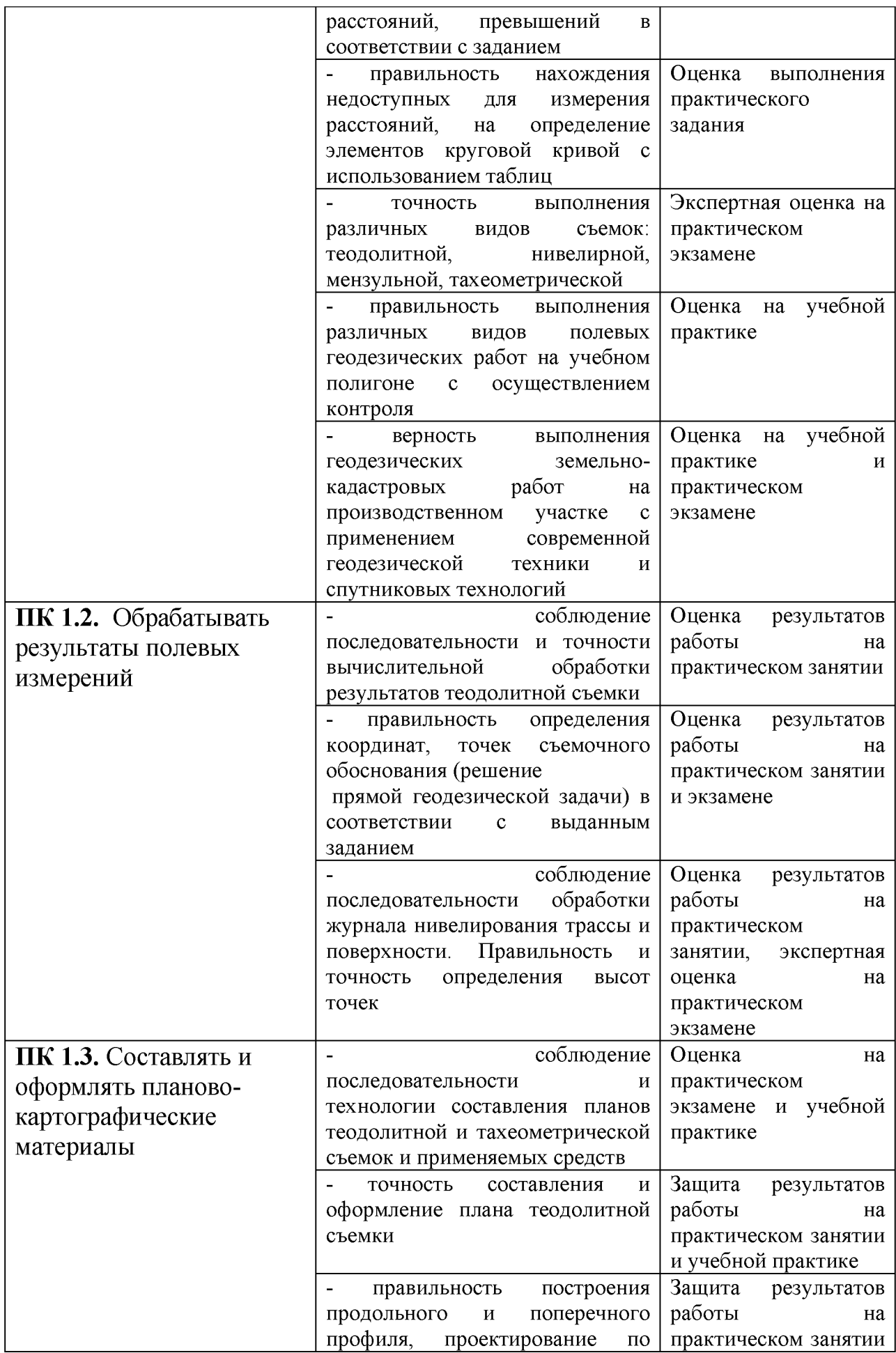

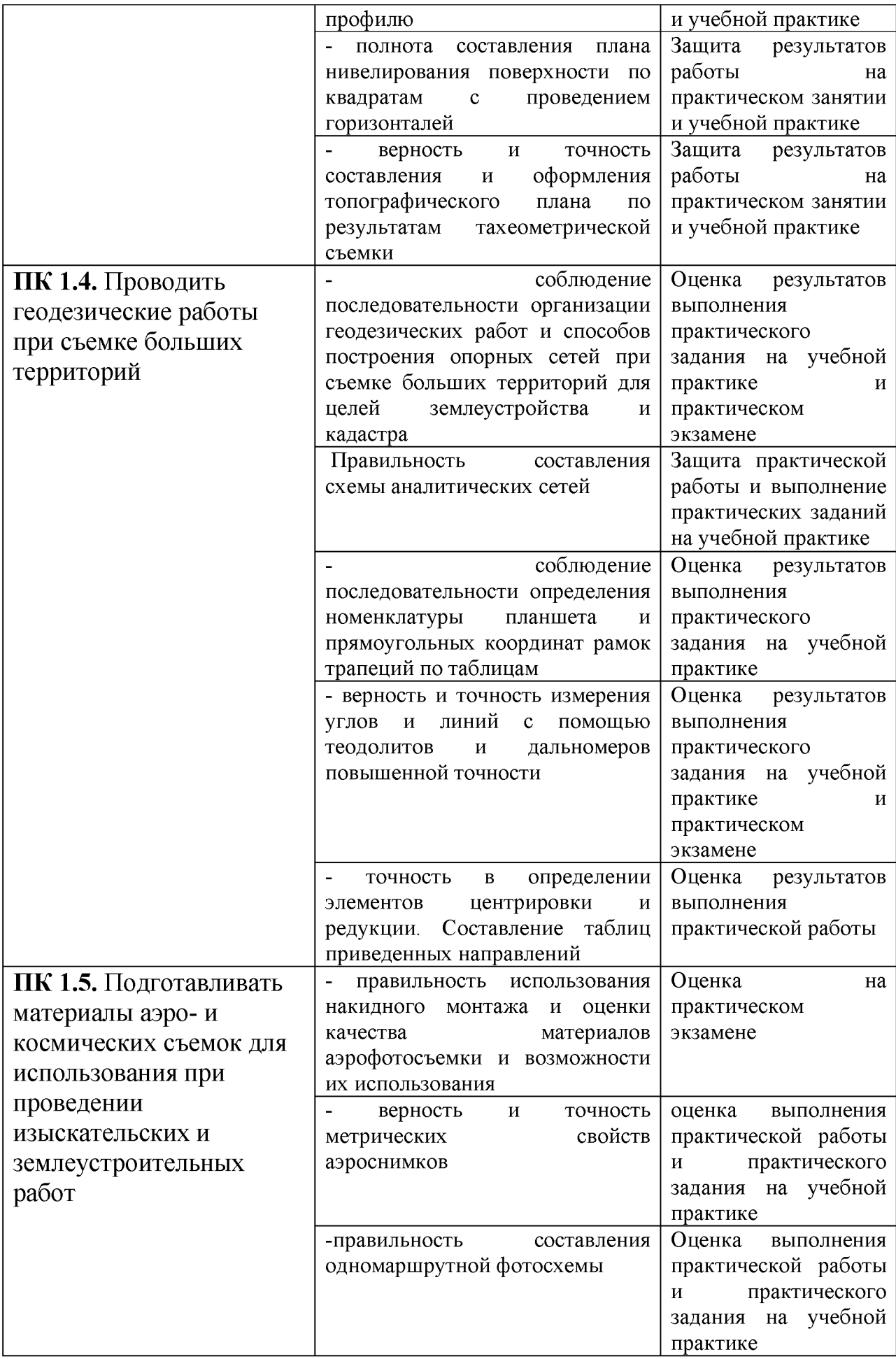

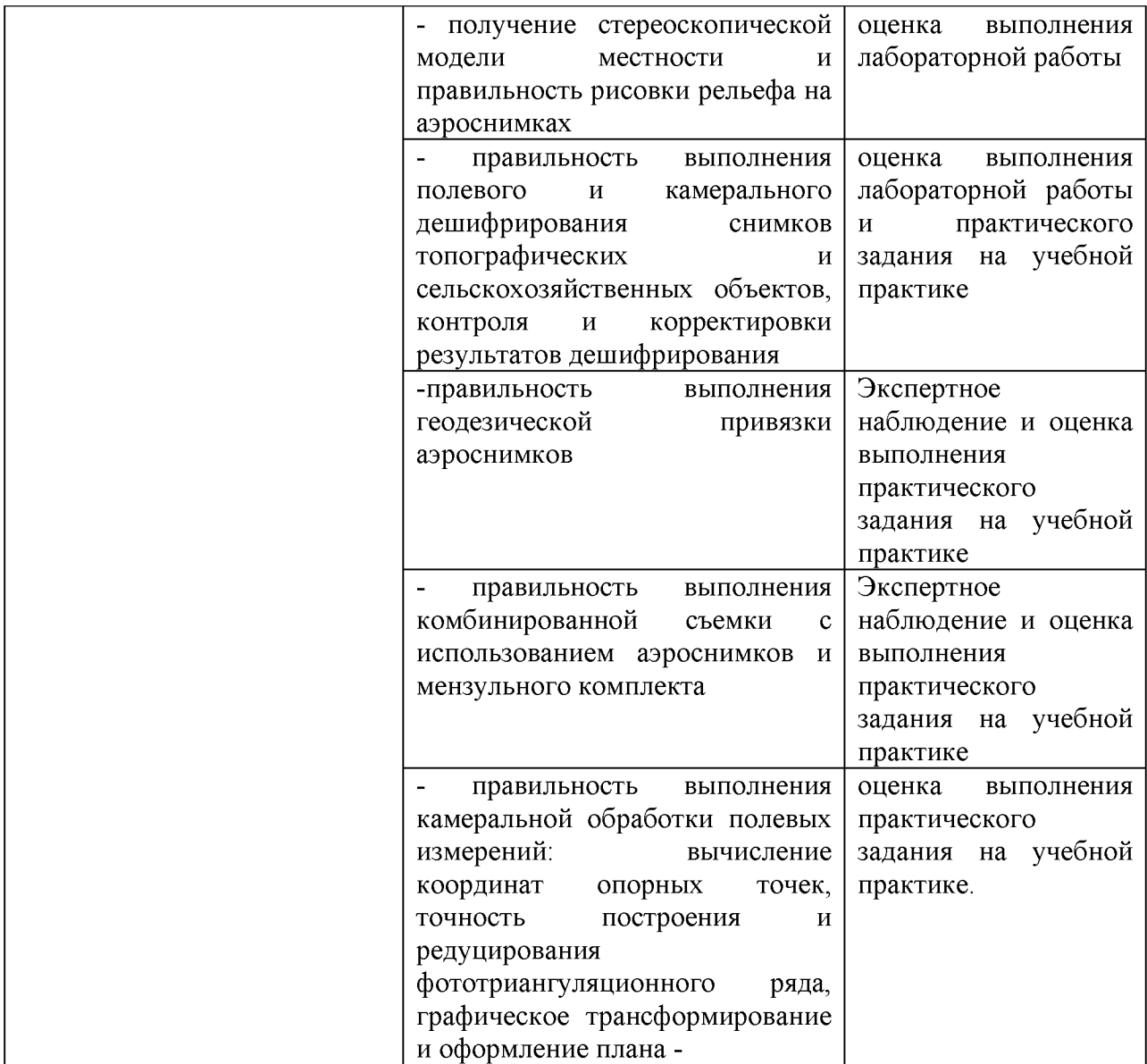

Формы и методы контроля и оценки результатов обучения должны позволять проверять у обучающихся не только профессиональных компетенций, но и развитие общих компетенций и обеспечивающих их умений.

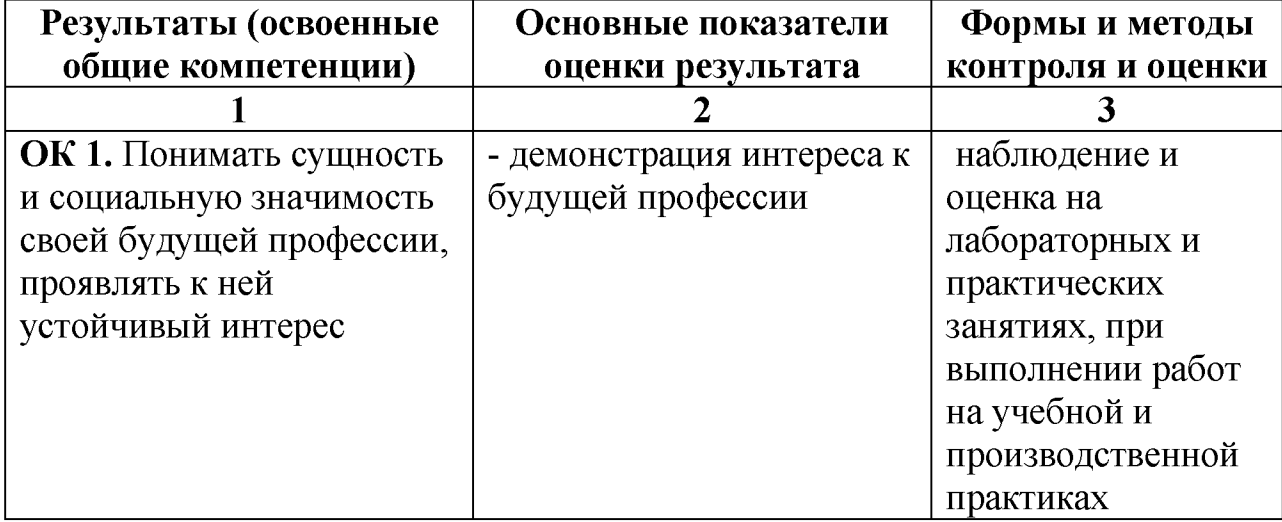

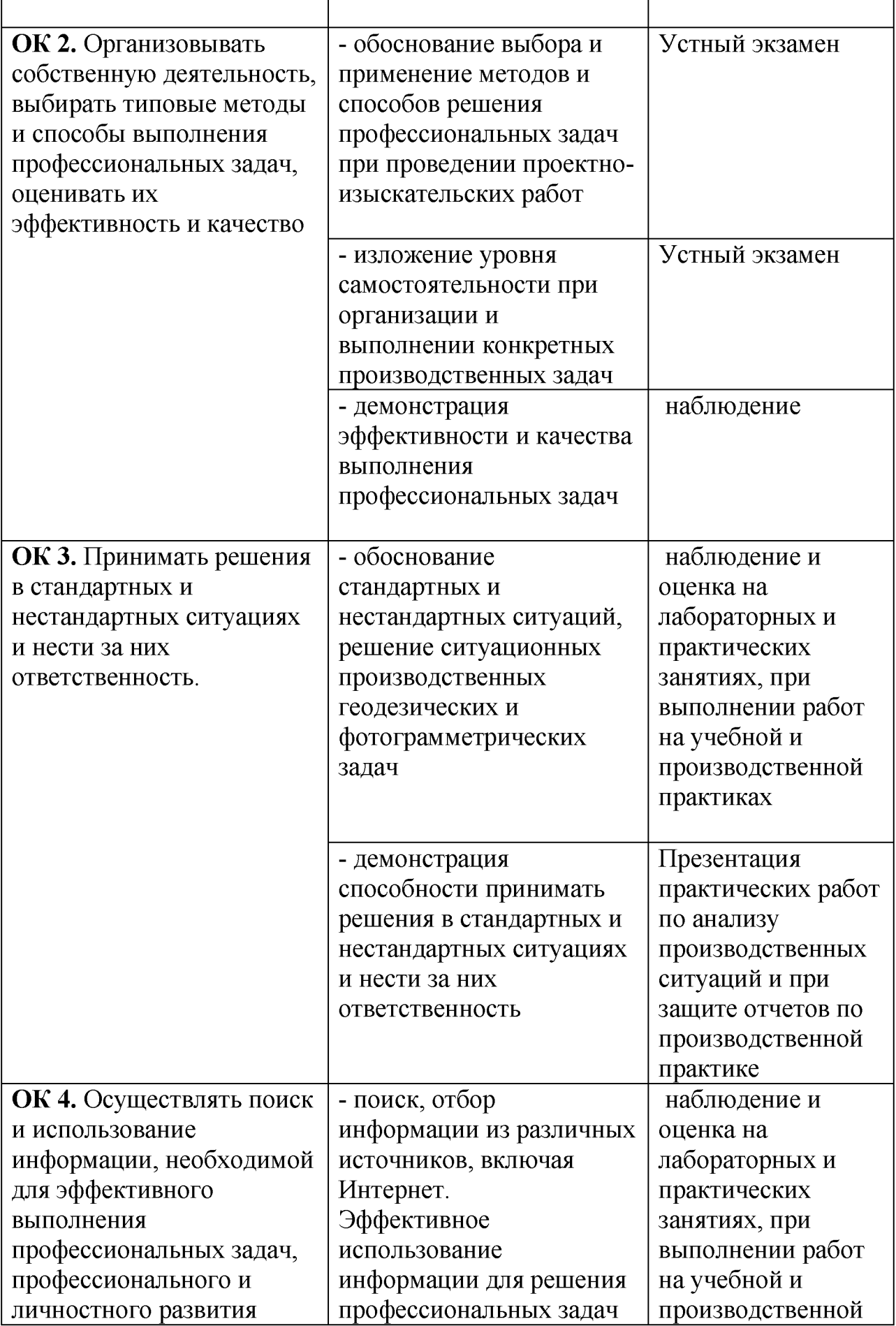

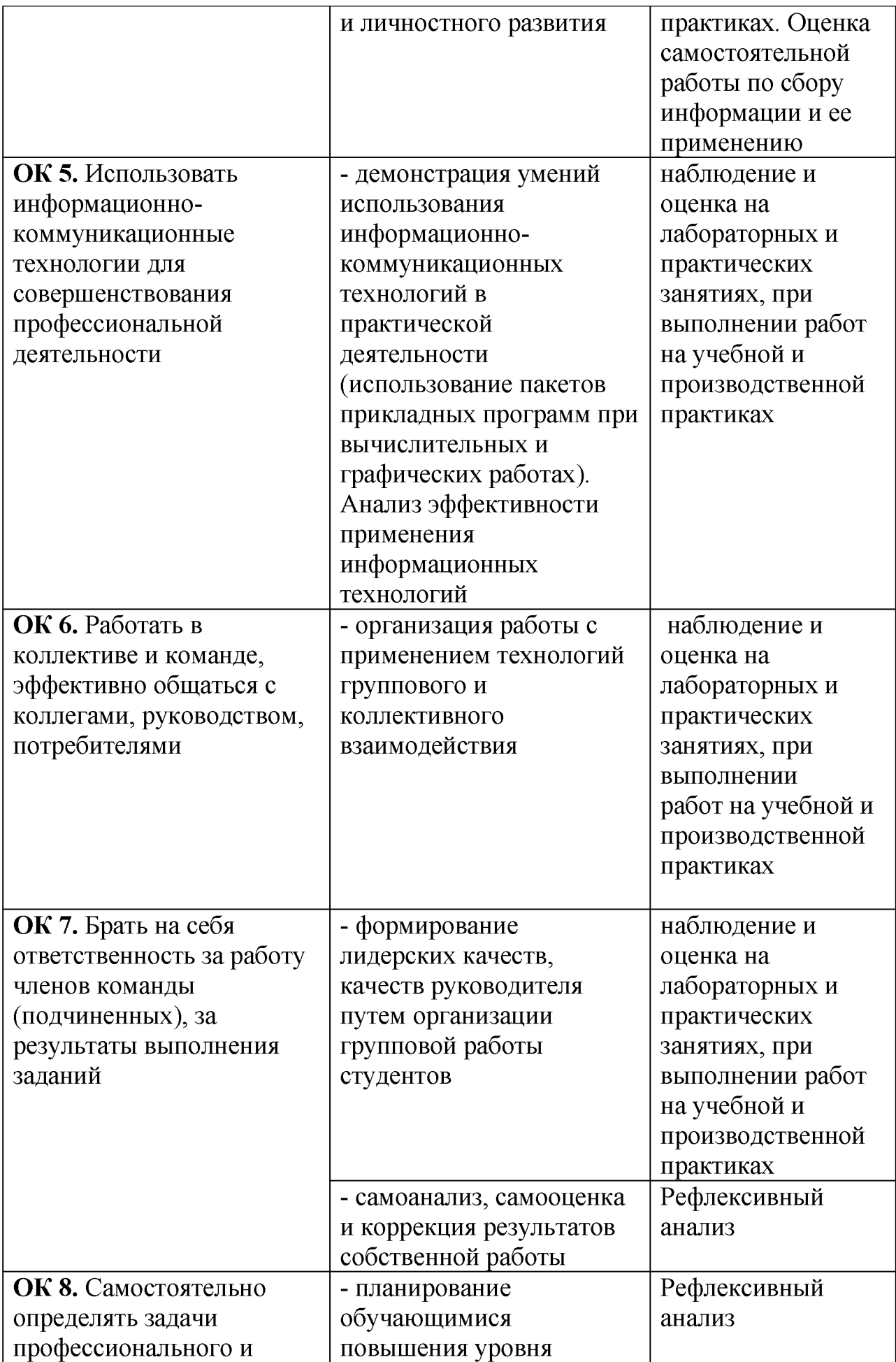

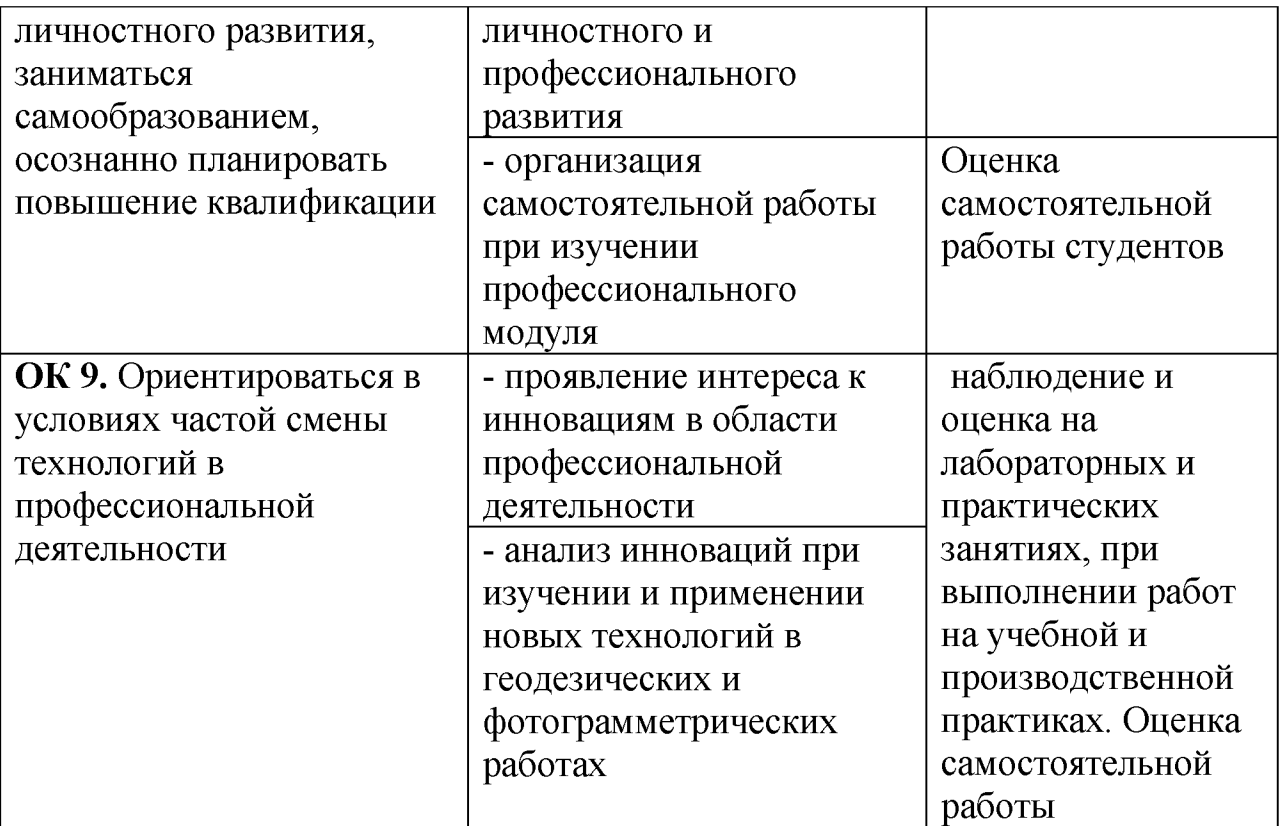

| АКТИВНЫЕ И ИНТЕРАКТИВНЫЕ ФОРМЫ ПРОВЕДЕНИЯ ЗАНЯТИЙ |                                                                                             |                                                      |                                                                                                    |
|---------------------------------------------------|---------------------------------------------------------------------------------------------|------------------------------------------------------|----------------------------------------------------------------------------------------------------|
| $N_2$<br>$\Pi/\Pi$                                | Наименование темы / раздела                                                                 | Применяемые<br>активные и<br>интерактивные<br>методы | Краткая характеристика                                                                                                    |
| 1.                                                | Тема 1.1. Введение.<br>Контурная теодолитная<br>съемка                                      | Творческое<br>задание                                | Заполнение журнала<br>теодолитной съемки                                                                                                    |
| 2.                                                | Тема 2.1. Обработка<br>результатов теодолитной<br>съемки                                    | Творческое<br>задание                                | Увязка углов и<br>приращений координат в<br>замкнутом и<br>разомкнутом<br>теодолитных ходах.<br>Вычисление координат.                                                                |
| 3.                                                | Тема 2.3 Обработка<br>результатов<br>тахеометрической<br>съемки.                            | Творческое<br>задание                                | Увязка углов и<br>приращений координат в<br>замкнутом и<br>разомкнутом<br>тахеометрическом ходе.<br>Вычисление координат.                                                            |
| $\overline{4}$ .                                  | Тема 2.5.<br>Автоматизированная<br>обработка результатов<br>полевых измерений               | Работа в<br>микрогруппах                             | Использование<br>компьютерной техники и<br>программных средств для<br>графических построений,<br>вычерчивания<br>И<br>оформления<br>планов<br>$\boldsymbol{\mathrm{M}}$<br>профилей. |
| 5.                                                | Тема 3.3. Вторичные<br>материалы аэро- и<br>космических съемок и их<br>метрические свойства | Работа в<br>микрогруппах                             | Обработка<br>аэрофотоснимков с<br>помощью компьютерных<br>систем.                                                                                                    |

Активные и интерактивные формы проведения занятий

# Перечень лабораторных и практических занятий, имеющих задания с использованием персональных компьютеров

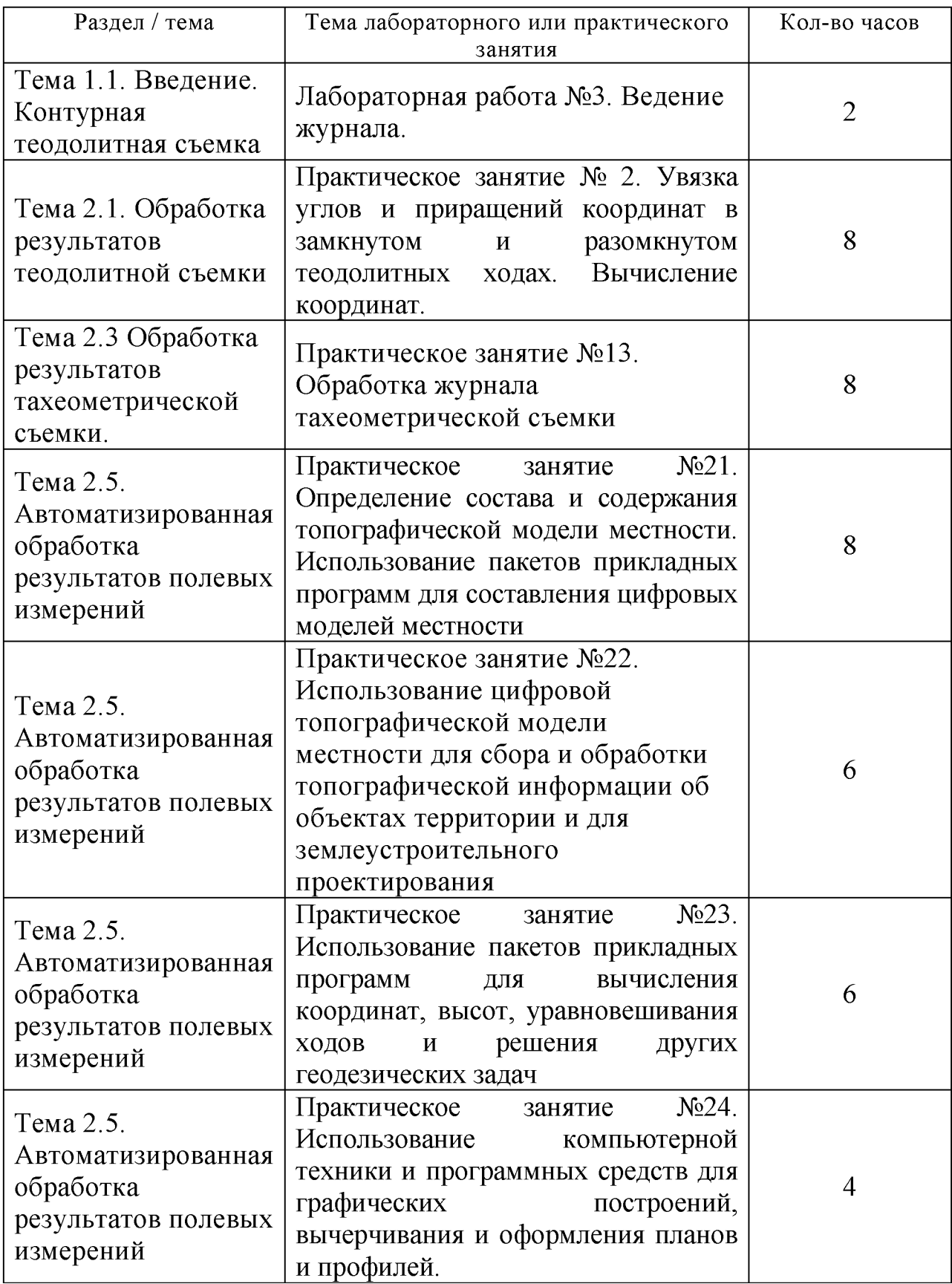

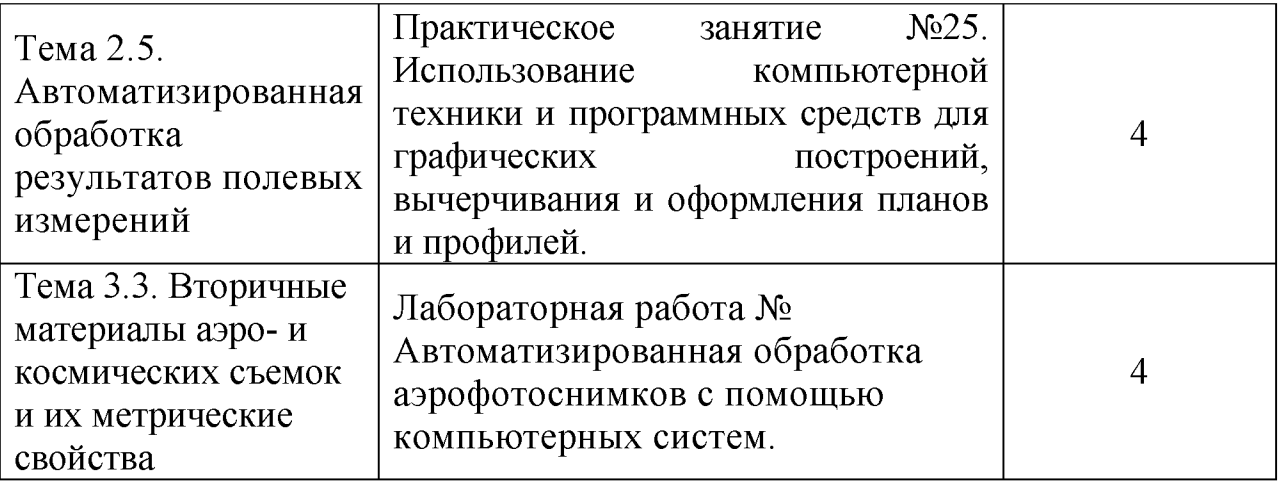